# AgRISTARS

FC-P1-04197 NAS9-15466

A Joint Program for Agriculture and Resources Inventory **Surveys Through** Aerospace **Remote Sensing** 

**Foreign Commodity Production Forecasting** 

October 1981

# Determination of the Optimal Level for Combining Area and Yield Estimates

by M.M. Hixson and C.D. Jobusch

**Purdue University** Laboratory for Applications of Remote Sensing West Lafayette, Indiana 47907

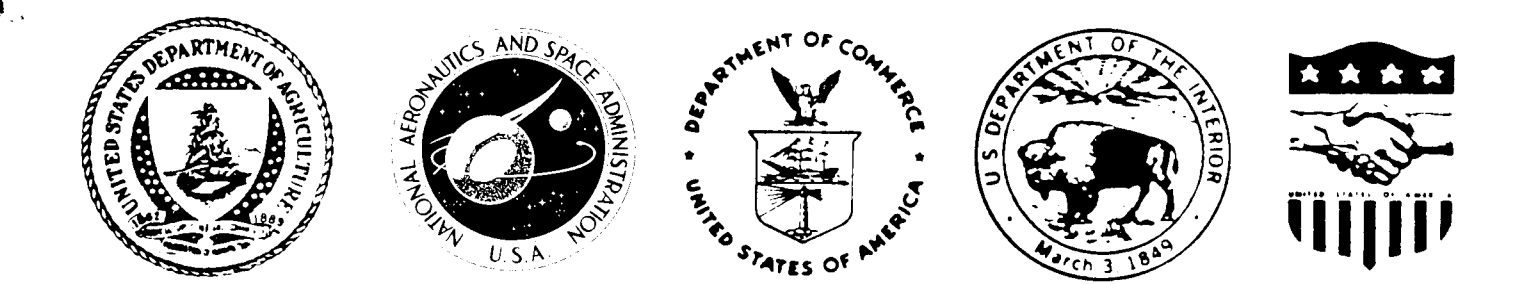

# **NOTICE**

THIS DOCUMENT HAS BEEN REPRODUCED FROM MICROFICHE. ALTHOUGH IT IS RECOGNIZED THAT CERTAIN PORTIONS ARE ILLEGIBLE, IT IS BEING RELEASED IN THE INTEREST OF MAKING AVAILABLE AS MUCH INFORMATION AS POSSIBLE

# **AgRISTARS**

"Made available under NASA sponsorship in the interest of early and wide dissemination of Earth Resources Survey Program Enternation and without liability for any two made thereor."

# **Foreign Commodity Production Forecasting**

FC-P1-04197 NAS9-15466

A Joint Program for **Agriculture and** Resources Inventory **Surveys Through** Aerospace **Remote Sensing** 

 $E82 - 10146$ 

October 1981

# Determination of the Optimal Level for Combining Area and Yield Estimates

by M.M. Hixson and C.D. Jobusch

DETERMINATION OF THE OPTIMAL  $(182 - 10146)$ LEVEL FOR COMBINING AREA AND YIELD ESTIMATES (Purdue Univ.) 70 p HC A04/MF A01 CSCL 02C N82-21673

Unclas  $G3/43$ 00146

**Purdue University** Laboratory for Applications of Remote Sensing West Lafayette, Indiana 47907

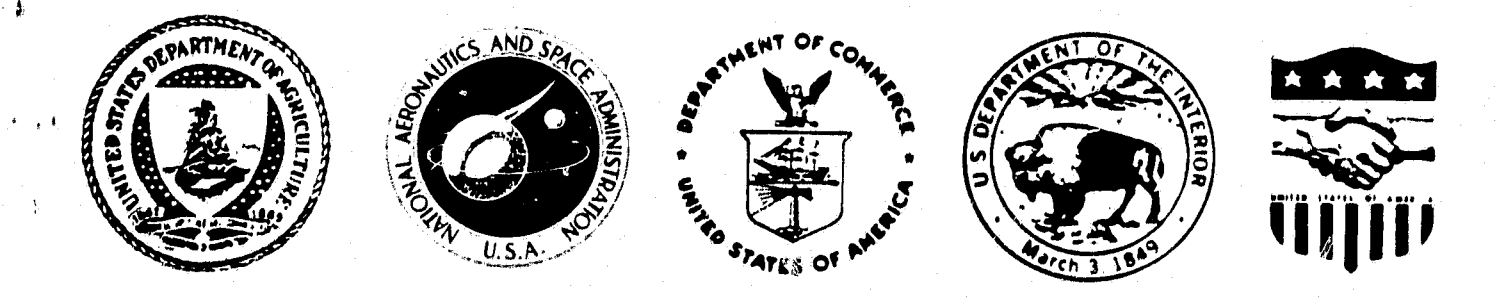

### Technical Report

4

.

#### DETERMINATION OF THE OPTIMAL LEVEL FOR COMBINING AREA AND YIELD ESTIMATES

M.M. Hixson and C.D. Jobusch

rurdue University Laboratory for Applications of Remote Sensing West Lafayette, Indiana 47907

October 1981

## **Stair Information Form**

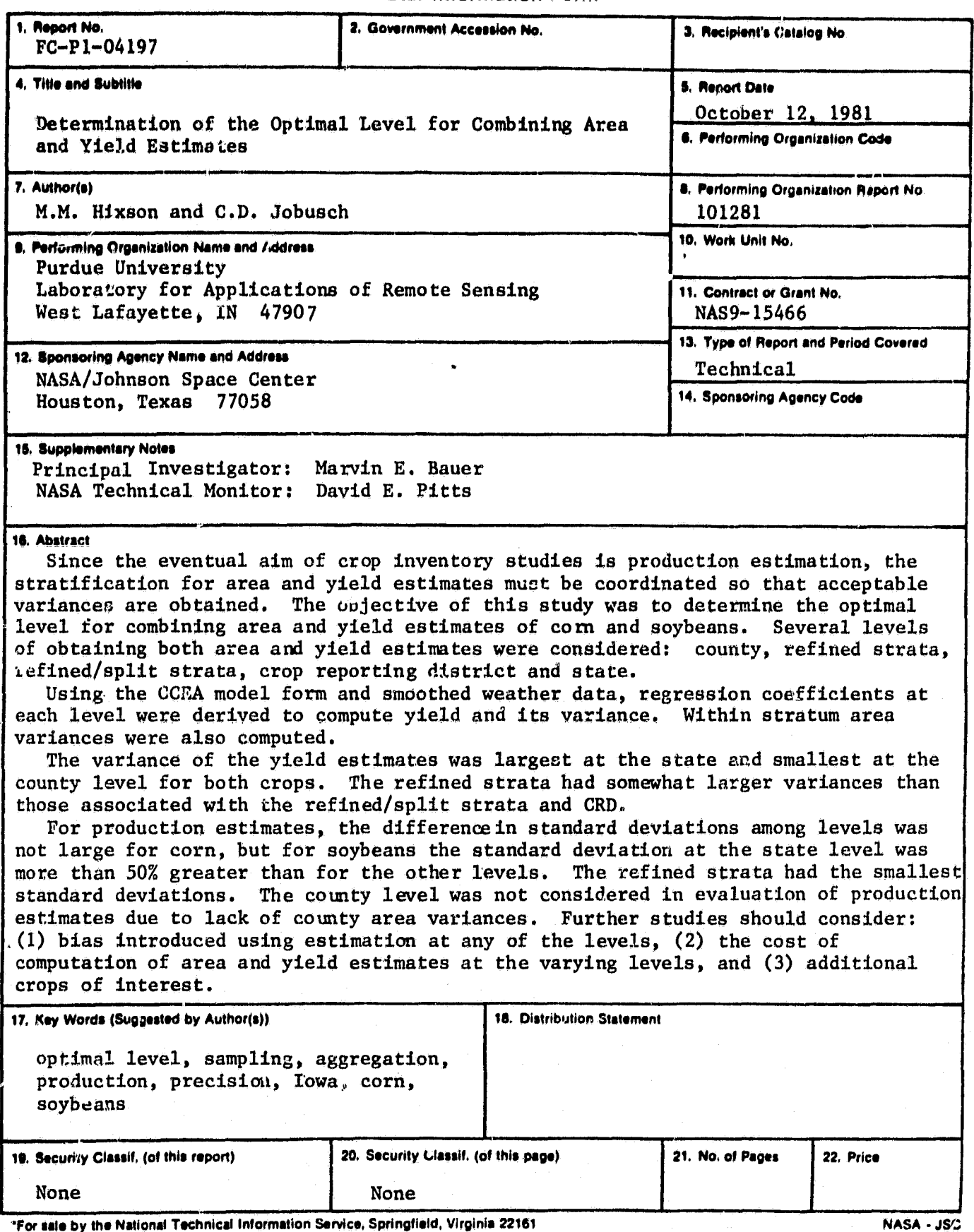

J.

#### 1. Introduction

ď

The eventual aim of crop inventory studies is production estimation, not area or yield estimates alone. Production estimates can be made only at a level where area and **yield** strata intersect. The variance of the production estimates is dependent upon the means and variances of both area and yield in the stratum. Thus, it is important that the stratifications for area and yield estimation be coordinated, and that the levels for aggregation be selected so that acceptable variances are obtained.

In the AgRISTARS Foreign Commodity Production Forecasting (FCPF) Project, estimates are to be made for corn and soybeans area and yield in the United States an well as in Brazil and Argentina.

To make production estimates, NASA provides area estimates based on analysis of remotely sensed data and the USDA provides yield estimated from a regression model- In order to obtain, the most precise production estimates, the levels of estimation must be coordinated. Thus, a study to determine the precision at several possible levels of aggregation was proposed.

#### 2. ObJectives

The overall objective of this study was tedetermine the optimal level for combining area and yield estimates  $\psi^*$  corn and soybeans. Production estimates and their variances were computed for several levels of area and yield estimates, and the resulting estimates were compared.

#### 3. Approach

Iowa was selected to study the optimal level for combining area and yield estimates of corn and soybeans. This state was selected for study as it is included in the 1981 AgRISTARS pilot experiment. The year selected for evaluation ("current year") was 1978.

The level at which aggregation of area and yield to obtain production should occur is dependent upon the technology being utilized for estimation. If, for example, area or yield estimates made at a for example, area or yield estimates made at a given level are biased or unreliable, then aggregation at that level would most likely be undesirable regardless of any potential gains in precision. A change in the technology utilized for estimation, however, might produce reliable estimates at the same level and be a viable candidate for aggregation. This investigation assessed the optimal

**level with respect to the current technology. Current technology utilizes digital analysis of Landeat MSS data on sample segments to provide area estimates; regression models are developed from historical data and used with current weather data to provide yield estimates. Several levels of obtaining both Area and yield estimates were considered: county, refined stratum, refined/split stratum, crop reporting district, and state.**

The model form and variables included in the regrassion used by **CCEA for yield estimation of corp, and soybeans in Iowa were obtained. A weather data base with historical (at least 30 years) and "current year" weather data were needed for all the cooperative meteorological stations in Iowa. Historical and "current year" county area and yield estimates madq by USDA/SRS in Iowa were acquired for the same time period.**

**Coefficients for the regression equations were derived to predict yield using the historical weather and yield data at each of the levels of aggregation. A weather smoothing function was utilized to provide estimates of meteorological variables for the various strata studied. Using the 1978 weather data, "current year" yield estimates were made** for corn and soybeans in **lowa**.

**The yield estimate (g) and its variance were computed based on the regression equations. The yield estimate was then aggregated to the state level using area weights. The aggregated yield variance was used to determine which stratification systems were candidates for precise estimation methods.**

**For those levels of aggregation which appeared to be improvements over the currently used method, a further investigation into the effects Of using the current area estimation methodology was conducted. Within** stratum variances for the area of the crops of interest were obtained. The production estimate  $(\overline{P})$  and its variance  $(V(\overline{P}))$  were computed for all the candidate aggregations. Evaluations compared the variances with **one another.**

#### **3.1 Data Set Utilized**

**For development of regression models for yield, a historical aeries of yield estimates and meteorological data were required. The USDA/SRS <sup>A</sup>** county level statistics for yield of corn and soybeans were obtained **from the Iowa state office for 1932-78. The 1932-77 data were used in computing the regression coefficients, and the 1978 data were acquired for results comparison.**

**Daily observations of temperature and precipitation for all the cooperative meteorological stations in the state of Iowa were purchased from the Iowa Geological Survey (1900-74) and some were supplied by another task (1975-78).**

#### $3.2$  Levels of Aggregation

During the Large Area Crop Inventory Experiment (LACIE), aggregation of area and yield estimates to production was done at the state level. Thus, this would be one level for investigation.

For the state of Iowa, yield estimates will be made at the state level and one other level during the 1981 AgRISTARS pilot experiment. NASA/JS'C requested that this level be the refined strata in the state (Figure  $i$ ). The yield modeling group, however, thinking that these strata were too broad, suggested a subdivision of them (Figure 1). This subdivision will be referred to as the refined/split strata in this report. Both of these levels are being considered for evaluation.

An additional level which seems to be natural to include is the crop reporting district level (Figure 2) as this has traditionally been a standard unit for the reporting of agricultural. statistics. Also, the county level is included as the smallest possible unit using current yield estimation technology, as this is the smallest level for which historical yield estimates are available.

Some characteristics of the strata are presented in Tables  $1-3$ . Means and variability between counties within the strata are described.

#### 3.3 Meteorological Data Estimation

In order to study the various levels of aggregation, yield estimates were needed at each of the levels. To make yield estimates using current technology, meteorological data were needed for each stratum. Not all counties contain weather stations; besides, weighting by nearby weather stations may provide a better estimate of the overall weather of a county than the use of one weather station alone (Figure 3).

For this reason, a weather smoothing routine was utilized. Wagner (1971) devised an objective analysis technique which incorporates a low pass filter and provides a good analysis in sparse data areas or with data containing significant noise. Furthermore, the characteristics of • the applied filter function are easily calculated and the analysis technique is quite forgiving in terms of the sensitivity of choosing a filter function for a given data set. This technique was initially devised to remove high frequency fluctuations in the initial condition fields used for numerical weather forecasting. However, the consistency and speed of the technique make it a viable technique for our purposes.

'

Odell (1975) compared ten techniques for interpolation for irregularly spaced sparse data: composite average, nearest neighbor, least squares linear regression, least squares convex hull, average  $\mathbf{R}$ 

^j

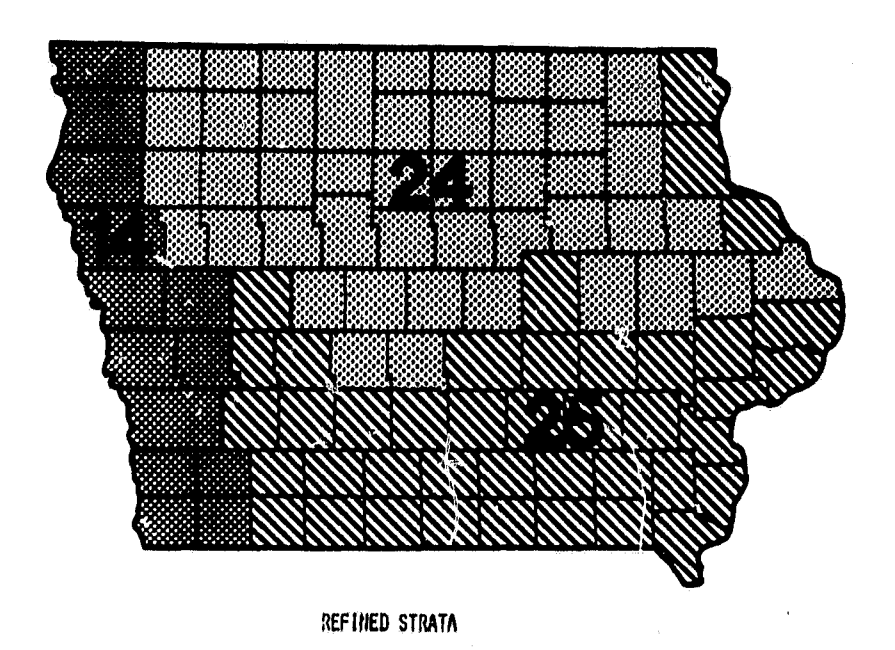

**95c**  $\frac{1}{2}$ 

REFINED/SPLIT STRATA

Figure 1. Maps of the refined strata developed at NASA/JSC (top) and the refined /split strata as subdivided for the yield modeling effort (bottom).

 $\ddot{\phantom{0}}$ 

h^

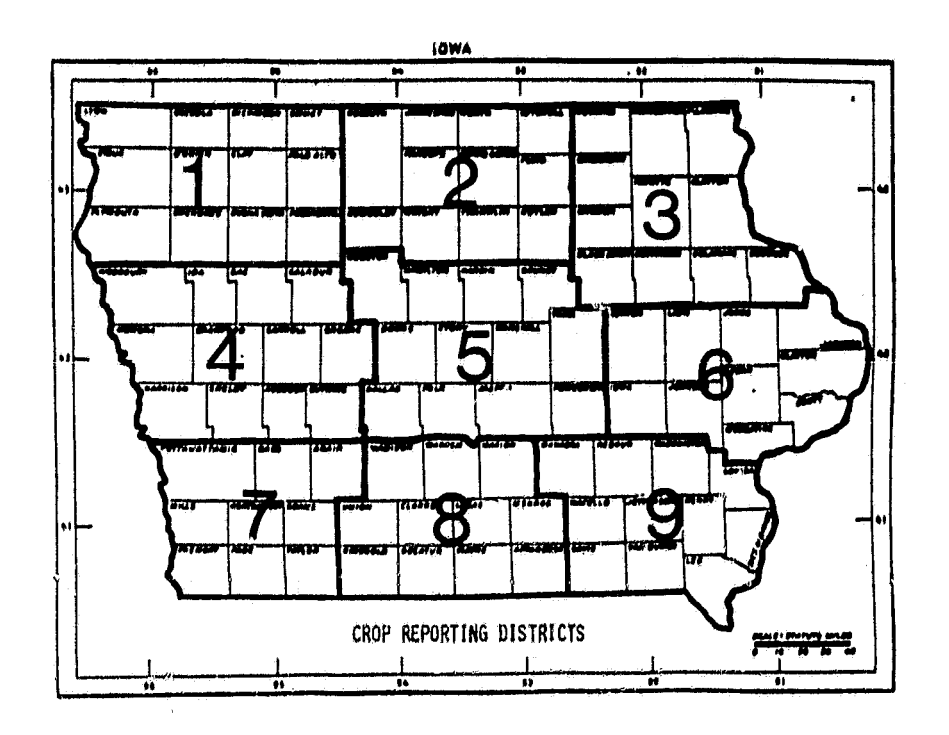

Figure 2. Map of the crop reporting districts in Iowa.

 $\mathbf{H}$ 

 $\mathbf{H}$ 

Tabl. 1. Some characteristics of the refined strata. Means and v.riability are desoribed for oorn and soybeans proportions and yields.

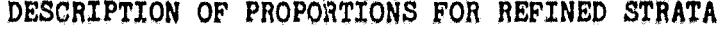

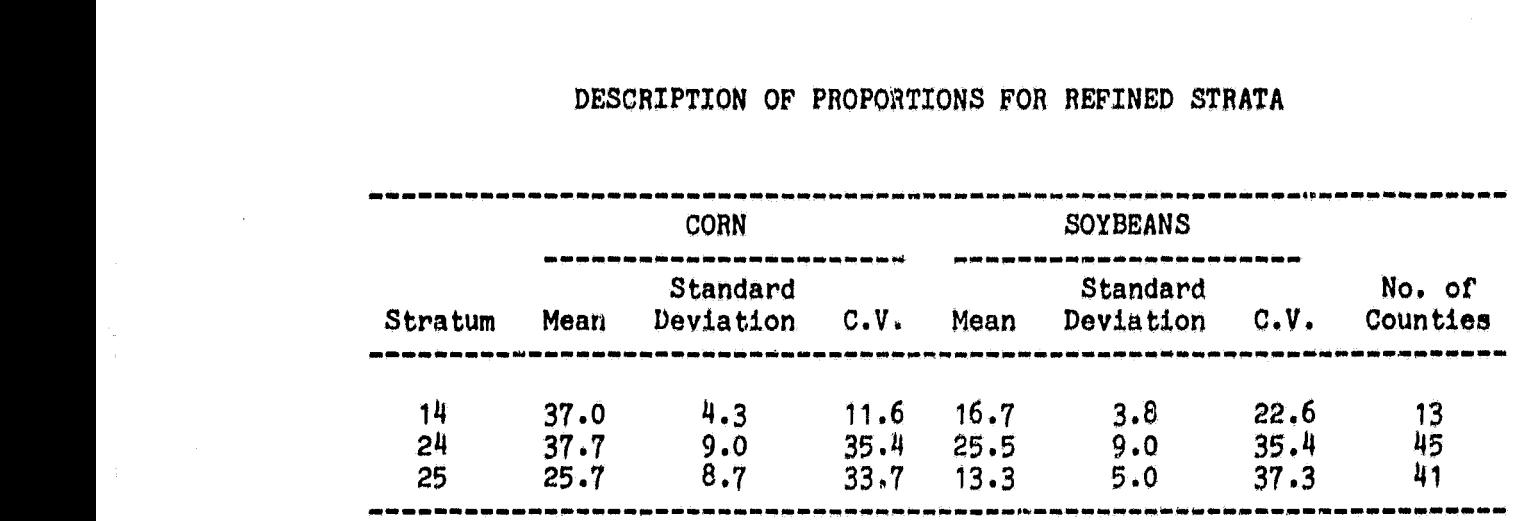

### DESCRIPTION OF XIELDS FOR REFINED STRATA

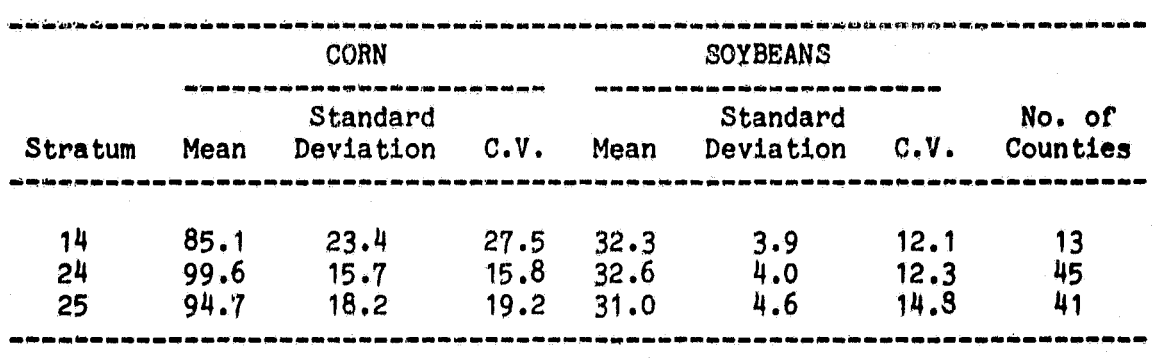

Ĥ

J

Table 2. Some characteristics of the refined /split strata. Means and variability are described for corn and soybeans proportions and yields.

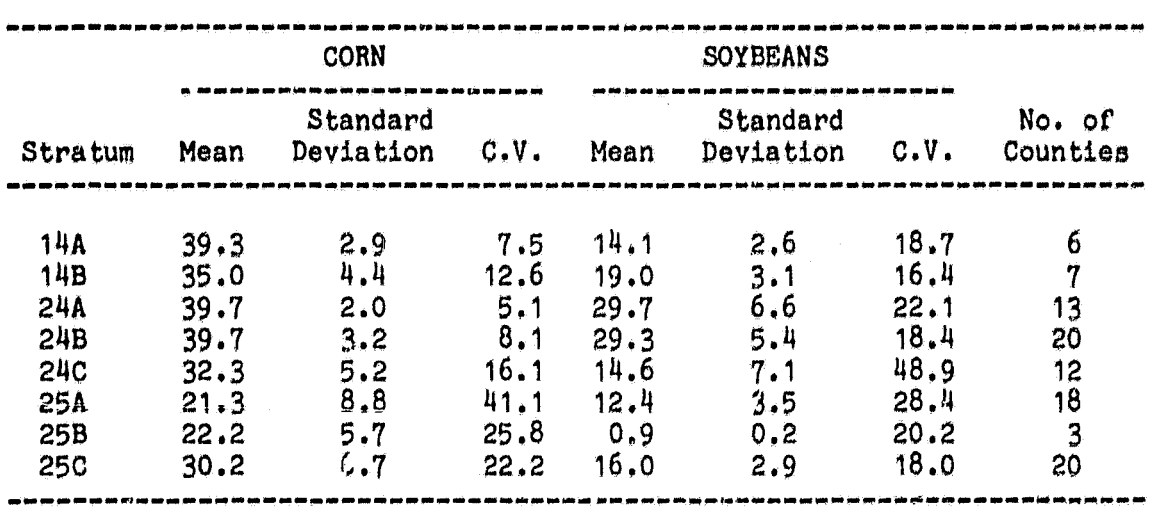

## DESCRIPTION OF PROPORTIONS FOR REFINED/SPLIT STRATA

A

#### DESCRIPTION OP YIELDS FOR REFINED/SPLIT STRATA

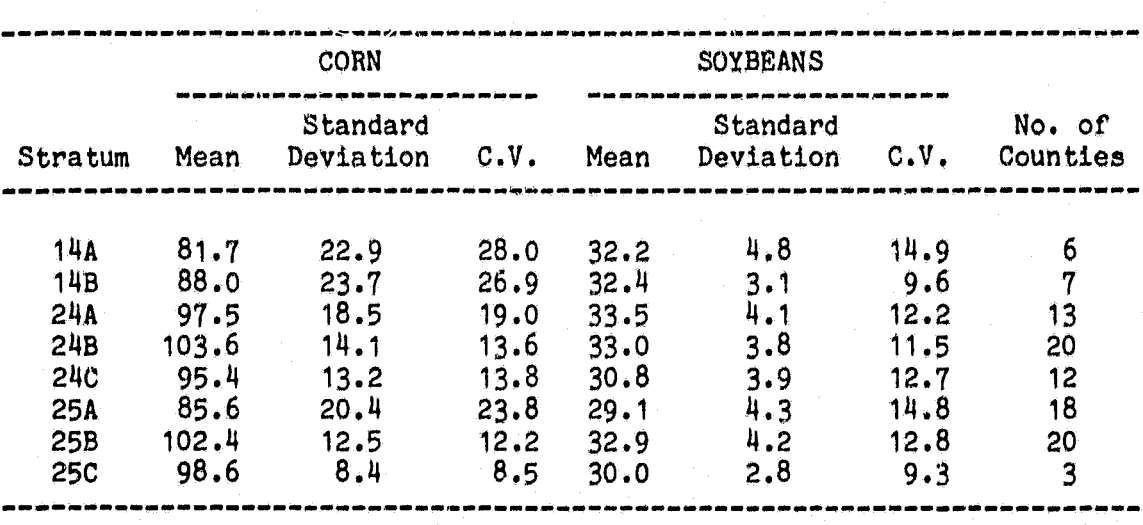

Table 3. Some characteristics of the crop reporting districts. Manns and variability are described for corn and soybeans proportions and yields.

## DESCRIFTION OF PROPORTIONS FOR CROP REPORTING DISTRICTS

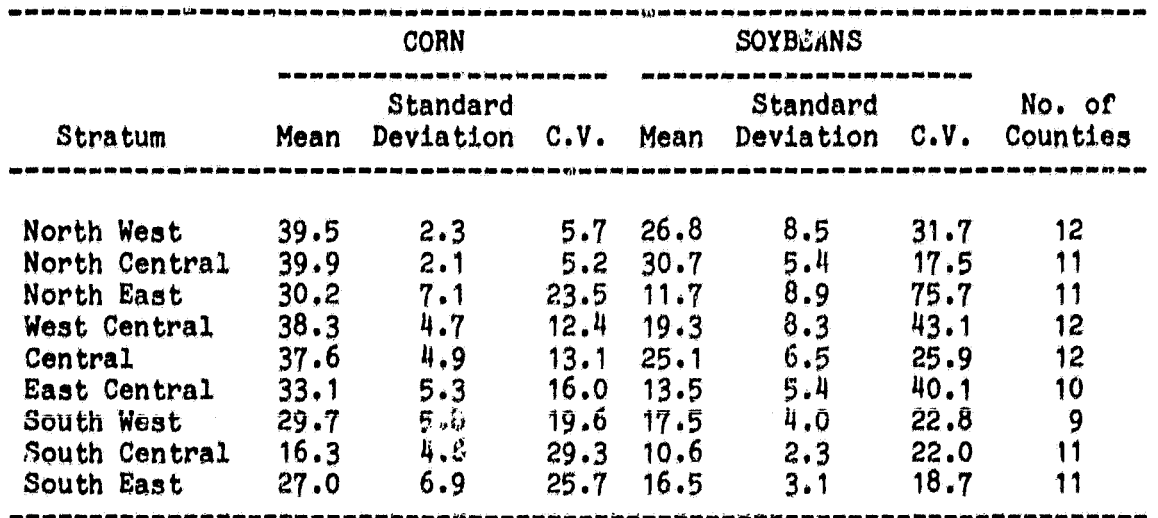

DESCRIPTION OF YIELDS FOR CROP REPORTING DISTRICTS

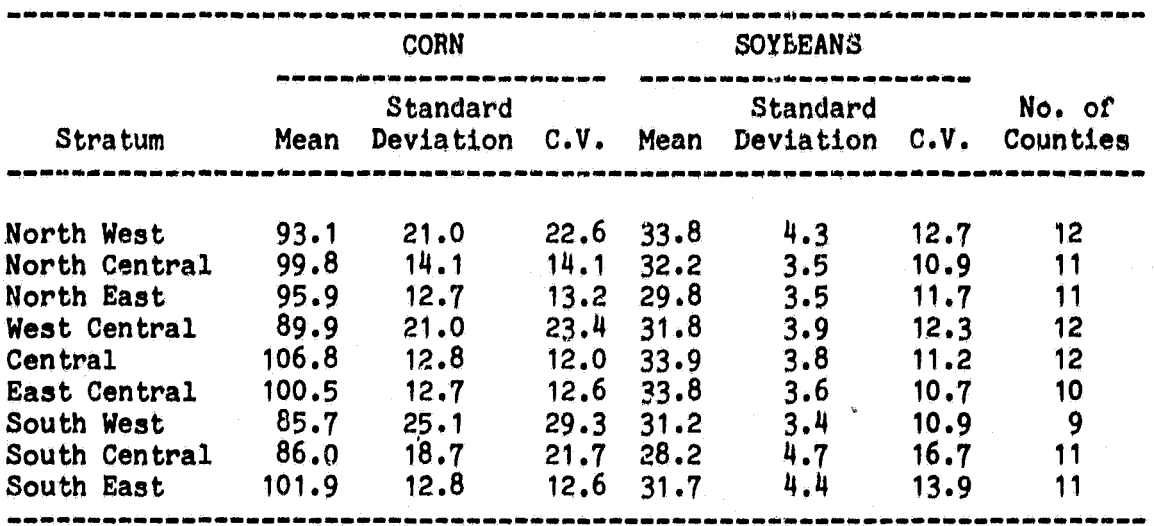

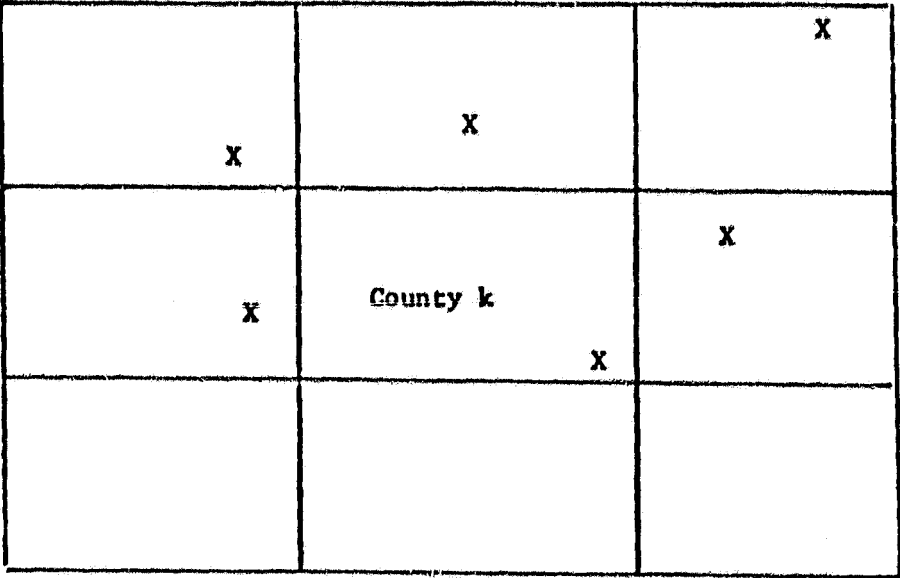

Figure 3. An example of a situation when weighting by weather stations in adjacent counties may be beneficial in providing good estimates of weather for county k. Each X represents a meteorological station.

linkage, average linkage with directional correlation. Wagner's objective analysis, modified linkage, and modified least squares. Thevo techniques were tented in terms of their ability to interpolate five years of wheat yield data across the state of North Dakota (45 data<br>points) based on seven stations of wheat yield data. The weighted points) based on seven stations of wheat yield data. linear regression technique appeared to be the best technique with the objective analysis, least squares linear regression, and the modified average linkage coming in close behind. However, the weighted linear regression is computationally time consuming, the least squares linear regression is computationally time consuming, the least squares linear<br>regression is not well behaved on the boundaries, and the modified regression is not well behaved on the boundaries, and the modified<br>linkage does not reflect directional trends in the data. The objective linkage does not reflect directional trends in the data. analysis approach provides a smooth well-behaved surface and is computationally fas.. Its major defioiency is that the original data points are not fit exactly. However, if noise exists in the input data, this can be advantag bous. And, use of the cooperative meteorological station data makes this a reasonable assumption.

Integration of data fields (raster form) produced by the objective analysis routine is sometimes required in order to obtain averages of meteorological (or other) data over some polygonal area. In order to accomplish this, the subroutines of Rios  $(1979)$  were utilized. A driver program was written to enable averages. mean square errors. and program was written to enable averages, mean square errors, variances to be calculated for polygonal areas with 39 or fewer vertices. The polygon may contain both convex and concave features. This capability enables averages for a farmer's field, or an entire political subdivision or stratum to be calculated.

The general procedure utilized by the objective analysis technique is illustrated by Figure 4. A grid of a user-seleoted density is placed over the area of interest. Then the available met station data are used<br>to specify the values at the nearest grid intersection points. The to specify the values at the nearest grid intersection points. objective analysis procedure then uses gradient and Laplacian weights to specify the values at all grid intersections (Wagner, 1971). Finally, an estimate of the smoothed variable can be made over any polygon of interest by averaging over the grid points within that polygon.

The objective analysis technique was found to perform\_well in<br>polating maximum temperature. minimum temperature. and interpolating maximum temperature, minimum temperature, precipitation on both a monthly and a daily basis for a case study in May 1977 in Oklahoma (Pitts, 1980).

Based upon the favorable results obtained by other investigators, the FORTRAN coded programs for objective analysis were obtained from Dr. David E. Pitts of NASA/JSC. The programs were modified to fit our specific needs; the resulting listings are presented in Appendix A.

A meteorological data smoothing experiment was conducted to<br>mine how the objective function should be utilized. One month of determine how the objective function should be utilized. daily data (June 1974) for all met stations in Towa was used in the study. There were several factors in the experiment: grid size (25 x There were several factors in the experiment: grid size  $(25 \times$ 

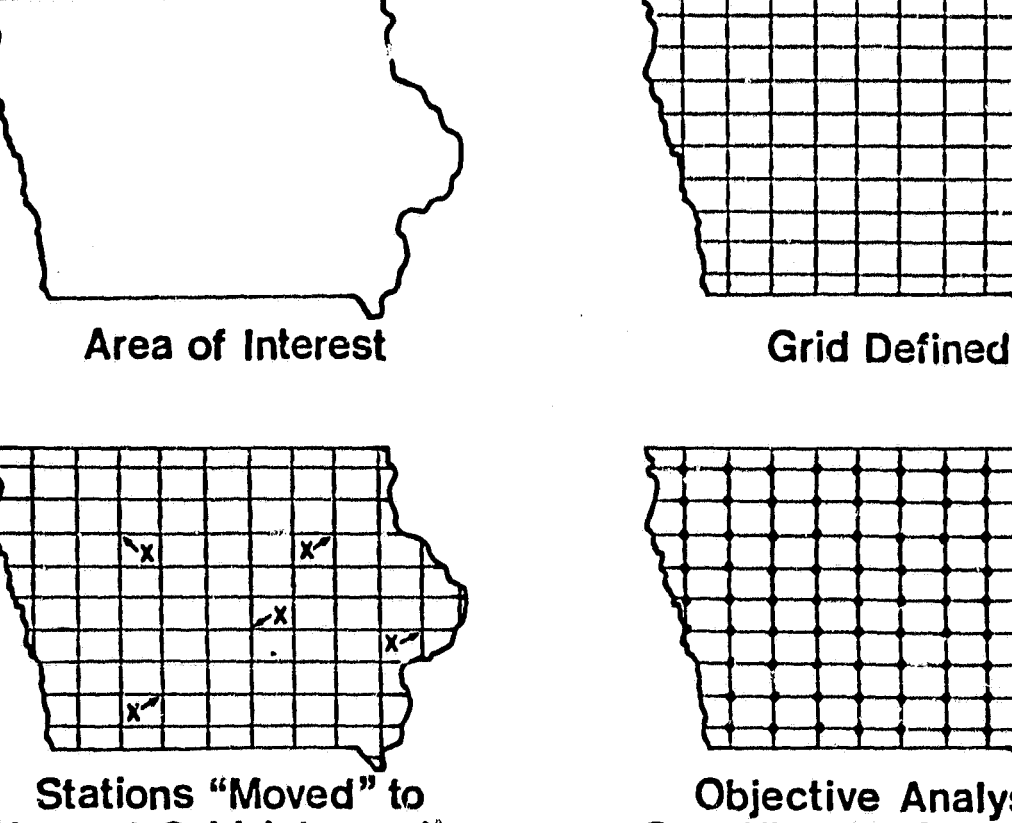

Nearest Grid Intersection

4

i

Objective Analysis Specifies All Grid Points

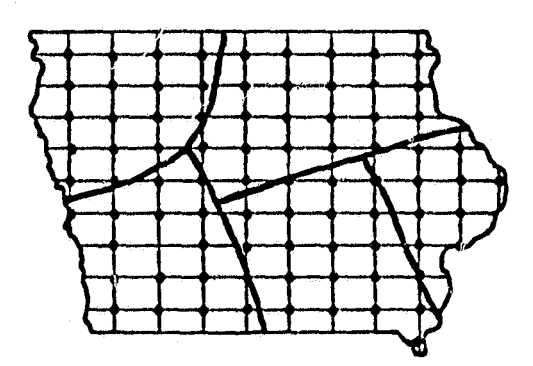

Average All Grid Points Within Polygons of Interest

Figure 4. Schematic diagram of the steps in the meteorological data smoothing routine used to obtain meteorological estimates for polygons of interest in Iowa,

25, 32 x 32, 64 x 64), level of smoothing (daily vs. monthly), gradient weight  $(1,10)$ , and Laplacian weight  $(1,10)$ . The results were evaluated by examining the mean square error of fit to station data and the maximum change in specified values.

The first observation from this experiment was that using gradient . and Laplacian weights of 10 caused too much change in the specified values. A difference of up to about one inch of precipitation was observed. Thus, the remainder of the experiment was analyzed using weights of one only.

The maximum absolute deviation fvom specified values was examined for the three grid sizes (Table 4). The  $64 \times 64$  grid provided estimates<br>much closer to the specified values than the other two grid sizes. The much closer to the specified values than the other two grid sizes. root mean square error was examined for daily vs. monthly averaging (Table 5). It was found that averaging met data to monthly values and then smoothing the monthly averages performed significantly better than smoothing daily values and then averaging the smoothed values to obtain a monthly estimate.

The parameters selected for use in our study were: grid size  $64 \times$ 64 over Iowa, gradient and Laplaoian weights of 1.0, and smoothing of monthly average values.

#### 3.4 Yield and Yield Variance Estimation

Estimates of yield 'at all the levels of aggregation were required for this study. To do this, the variables used in the CCEA state level model were utilized (Table 6). Regression coefficients were developed for each set of strata utilizing 1931-77 meteorological data and 1932-77 USDA/ESCS estimates of county level yields. Data from 1970 were not used in the derivation of regression coefficients for corn due to the corn blight which occurred during that year. The meteorological data inputs were daily reports of minimum temperature, maximum temperature, and precipitation for the strata as computed by the Wagner variational analysis technique.

The programs used to compute the yield and the yield variances were written in SAS. A sample program for each crop is given in Appendix B.

The variance of the yield estimates was computed from the regressions by:

$$
V(\hat{Y}) = \sigma_{\mathbf{y}|\mathbf{x}}^2 (1 + \mathbf{x}' (\mathbf{x}' (\mathbf{x}' \mathbf{x})^{-1} \mathbf{x})).
$$

Using this formula, a variance was computed for each of the strata in each of the candidate stratification systems.

ř

Table 4. Some results from the meteorological data smoothing experiment. The table shows daily maximum absolute deviations of smoothed values from the specified station values.

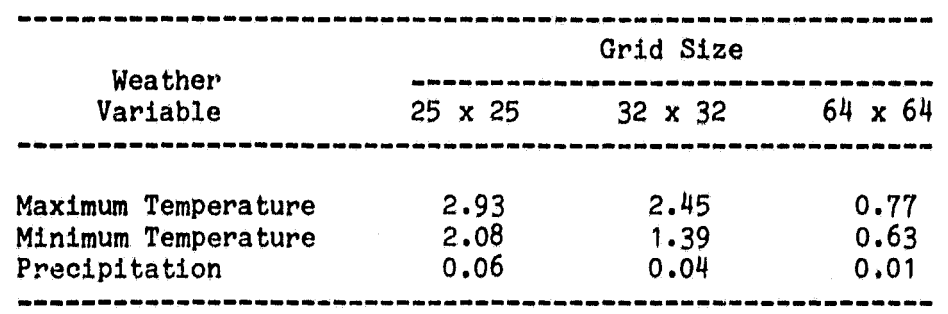

Table 5. Some results from the meteorological data smoothing<br>experiment. The table shows the root mean square error of smoothed The table shows the root mean square error of smoothed values from the specified station values.

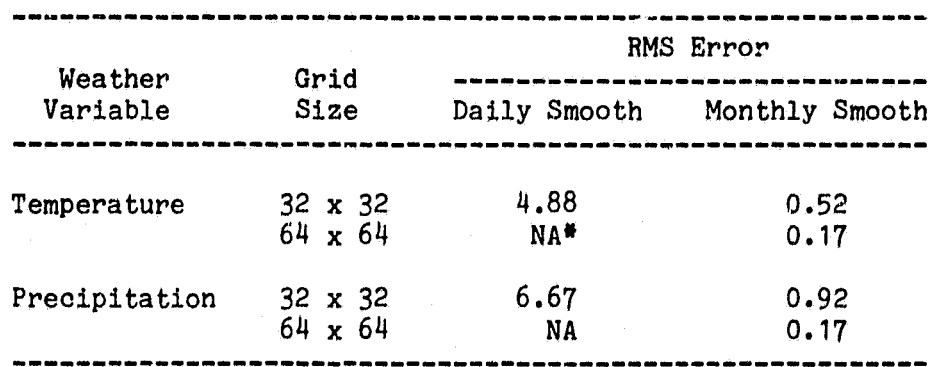

\* NA - Not Available

Table 6. Model variables for the regressions predicting yield of corn and soybeans in Iowa.

---------------------------------------------------- -------------------- Corn ------------------------------------------------------------------------ Soybeans Linear trend  $1941$   $30$ Linear trend 1932-74 Linear trend 1961-72 Cumulative precipitation October - April DFN May temperature x<br>precipitation interaction<br>precipitation interaction<br>precipitation interaction precipitation interaction June temperature x June temperature DFN \* precipitation interaction June temperature  $(DFN)^2$  July precipitation DFN July precipitation DFN July temperature DFT July temperature DFT August precipitation DFN July temperature  $(DFT)^2$  August precipitation  $(DFN)^2$ August temperature DFT August temperature DFT

\* DFN = Departure From Normal DFT = Departure From Trend

14

k

**To compare** the precision of the several levels, a yield estimate aggregated to **the state level** was computed. The variance of the aggregated estimates must accouni for both the **variance and covariances of the estimates. Thus, if**

$$
\hat{Y}_L = \frac{\sum}{4} W_L \hat{Y}_L,
$$

**then its** variance can be computed by:

$$
V(\hat{Y}_L) = \frac{r}{4} W_L^2 V(\hat{Y}_1) + 2 \frac{r}{1 \cdot \xi} \text{Cov } (\hat{Y}_1, \hat{Y}_j) W_1 W_j
$$

where  $\mathbf{\hat{Y}_{L}}$  is the aggregated state yield estimate,  $\mathbf{w_{1}}$  is the area weight for stratum **i,** and **4i** is the regression yield estimate for stratum i.

#### 3.5 Area and Area Variance Estimation

The area estimates used in the study were the 1978 final area harvested estimates made by the USDA/SRS for the Iowa counties. The variance of these estimates is not computed due to the complex estimation methodology employed. More importantly, the variance of the USDA estimates would most likely differ from that obtained utilizing the AgRISTARS "current technology" of estimating crop areas based on analysis of Landsat data over sample segments.

The variance of the area estimates was computed using the methods described by Chhikara and Perry (1980). The number and distribution of agricultural segments in a region were obtained from NASA. For regions without Landsat imagery, the unobserved potential segments were assigned the same distribution of percent agricultural as the observed segments in that county.

Two methods (Chhikara and Perry, 1980) were available to fit the model:

$$
\hat{\sigma}^2_{\mathbf{x}} = \mathbf{A}\mathbf{x}^{\mathbf{B}},
$$

one method based on field sizes and the other a pixel-based method. Both methods were used for comparison and verification.

In the field size model:

$$
\sigma_{\mathbf{x}_0}^2 = \frac{4}{9} \stackrel{\gamma}{P} (1 - \stackrel{\gamma}{P})
$$

was computed. The field size estimates were obtained from Pitts (1980) data base. Counties were assigned an average field size equal to that of any sample segments within the county. Counties without segments were assigned the field size of a county with similar farm size in geographic proximity.

The second computational method, based on pixels, used the equation:

$$
\sigma_{x_0}^2 = \alpha_1 (1 - \hat{P}) + \alpha_2 \hat{P}^2 + \alpha_3 (0.3682 - \hat{P} + \hat{P}^2).
$$

The programs which were utilized to estimate area variances are presented in Appendix C.

#### 3.6 Aggregation Methodology

For each of the strata in each stratification system, the production was computed as:

$$
\hat{P}_1 = \hat{A}_1 \times \hat{Y}_1
$$

where  $\hat{P}_1$ ,  $\hat{A}_1$ , and  $\hat{Y}_1$  are the estimates of production, area, and yield, respectively, in stratum i.

The state-level aggregated production estimate was computed using the methods of stratified estimation presented in Cochran (1963).

For each stratum, the variance of production was computed as:

$$
V(\hat{P}_{1}) = V(\hat{A}_{1} \times \hat{Y}_{1}) = V(\hat{A}_{1})\mu_{\hat{Y}_{1}}^{2} + V(\hat{Y}_{1})\mu_{\hat{A}_{1}}^{2} + V(\hat{A}_{1})V(\hat{Y}_{1})
$$

For the aggregated state estimate,

$$
V(\hat{P}_L) = V(\Sigma \hat{P}_1) = \Sigma V(\hat{P}_1) + 2 \Sigma \text{ Cov } (\hat{P}_1, \hat{P}_1).
$$
  

$$
\frac{\mu}{2}.
$$
 Results and Discussion

#### 4.1 Regression Analysis

A selection of results from the regression analyses are illustrated in Figures 5-9. At the county level, the correlations between values predicted by the regression and USDA observed values had a substantial range. Linn County, with r-square values of 0.93 and 0.92 for corn and soybeans, respectively, is fairly representative of a high correlation situation. Lyon County (r-squares of 0.78 and 0.76) is representative of a lower correlation.

In estimating the yield of corn and soybeans at the crop reporting district level, the correlations between estimated and observed values did not have such a large range as for counties. This is due (at least in part) to the smoothing effects achieved by the consideration of a larger geographic region. The results for the state are illustrated also.

3

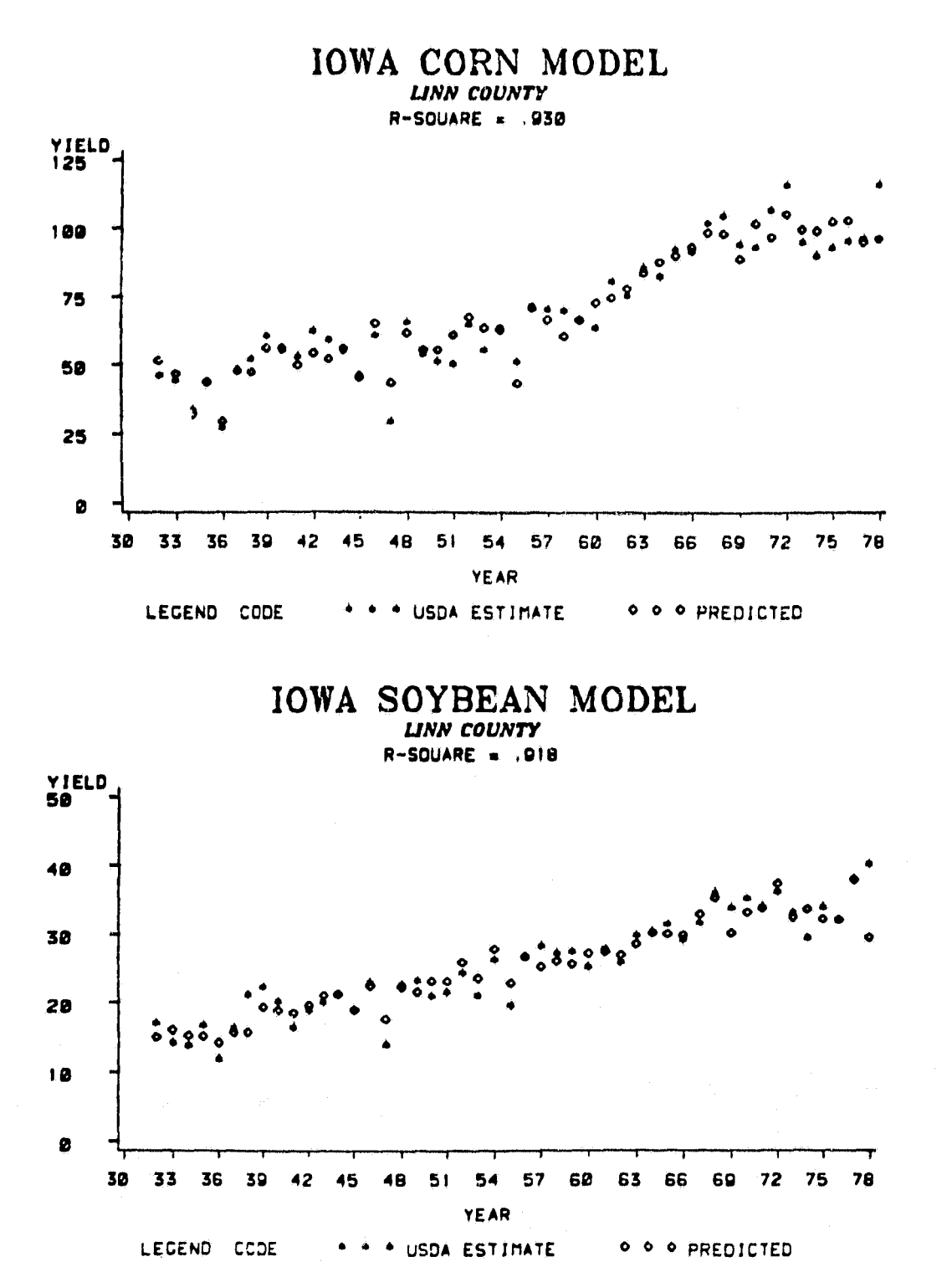

Comparison of corn and soybean yields predicted by the Figure 5. regression equations with USDA/SRS estimates for Linn County, Iowa.

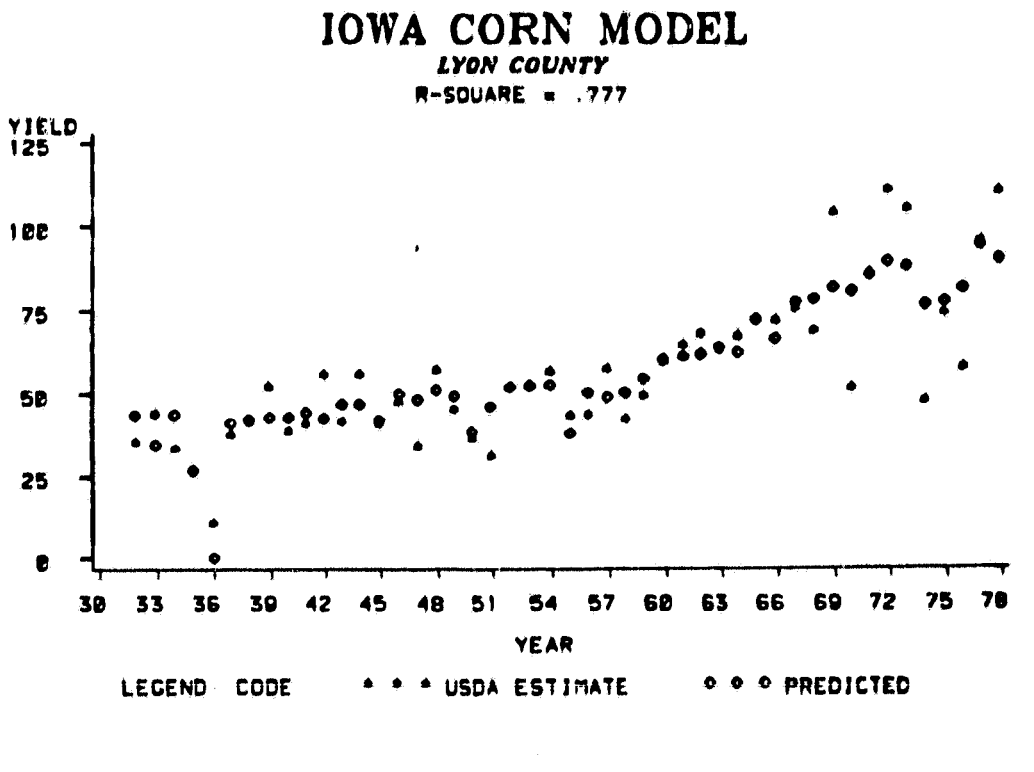

IOWA SOYBEAN MODEL LYON COUNTY  $R-SDUARE = .761$ 

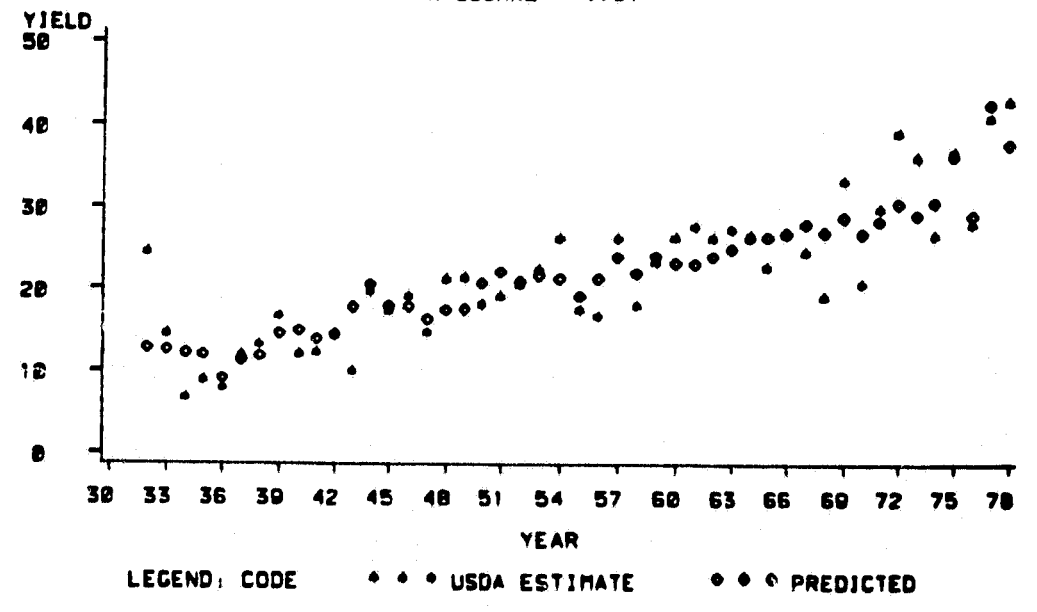

Comparison of corn and soybean yields predicted by the Figure 6. regression equations with USDA/SRS estimates for Lyon County, Iowa.

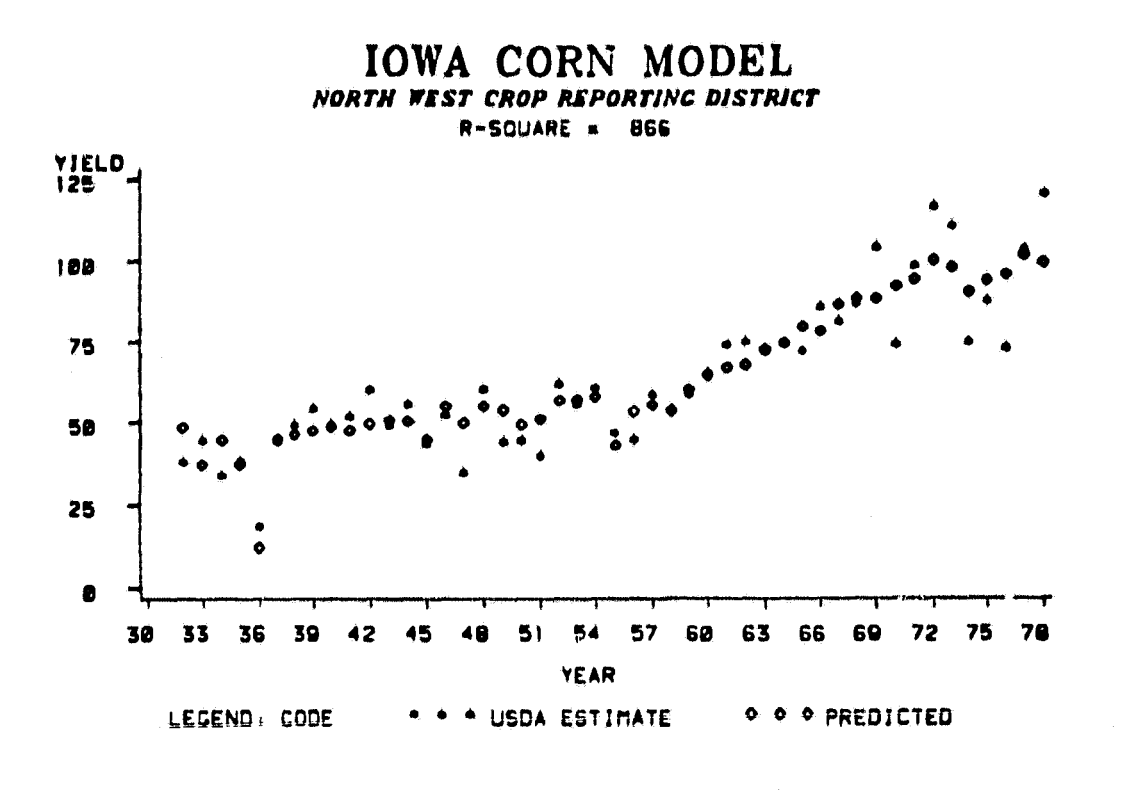

**IOWA SOYBEAN MODEL** NORTH WEST CROP REPORTING DISTRICT  $R-SQUARE = 845$ 

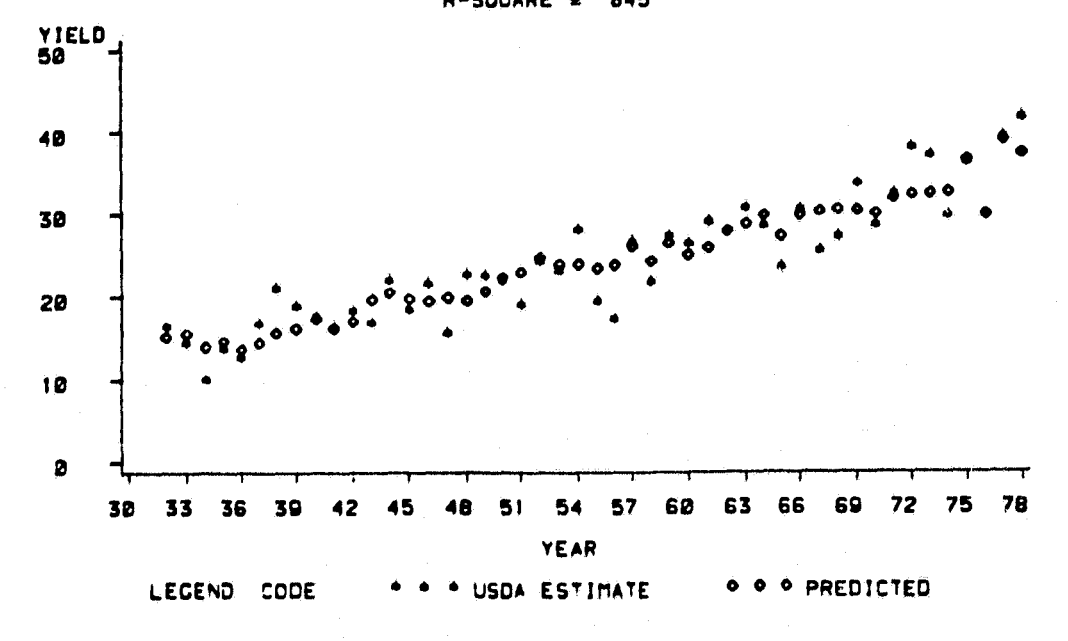

Comparison of corn and soybean yields predicted by the Figure 7. regression equations with USDA/SRS estimates for the North West Crop Reporting District in Lowa.

19

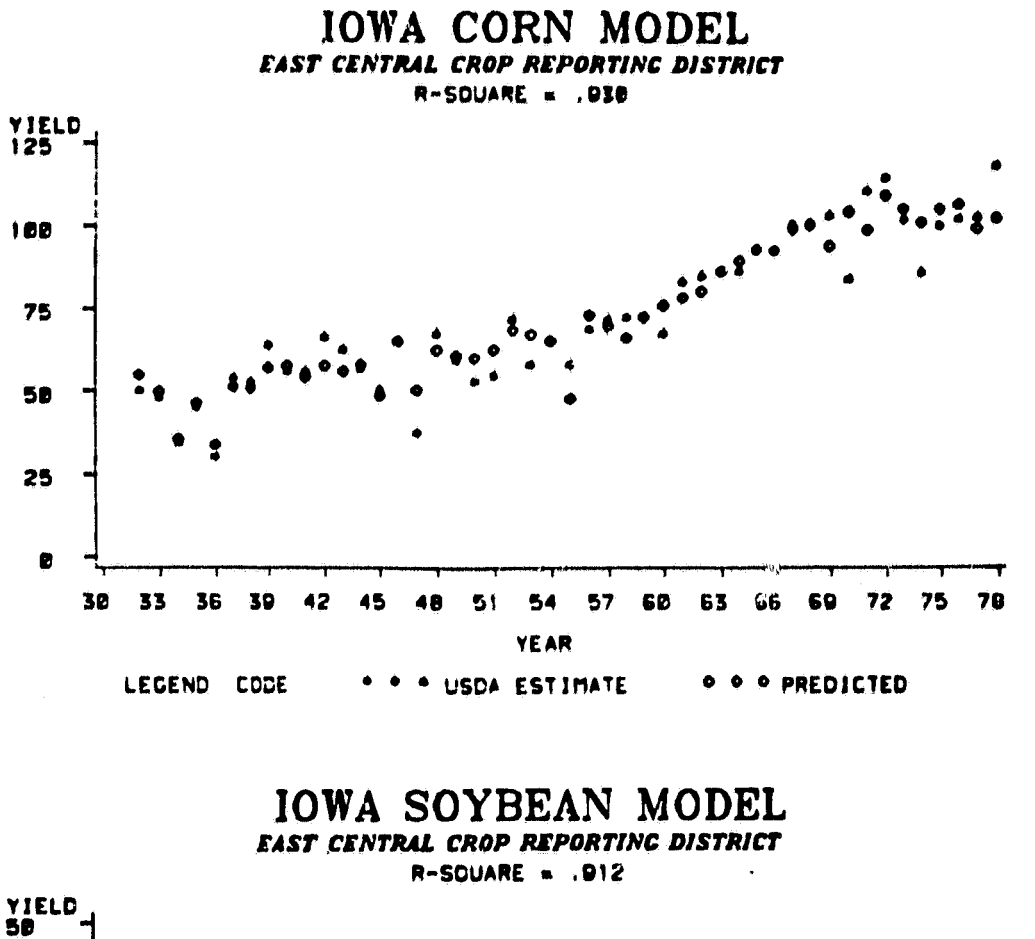

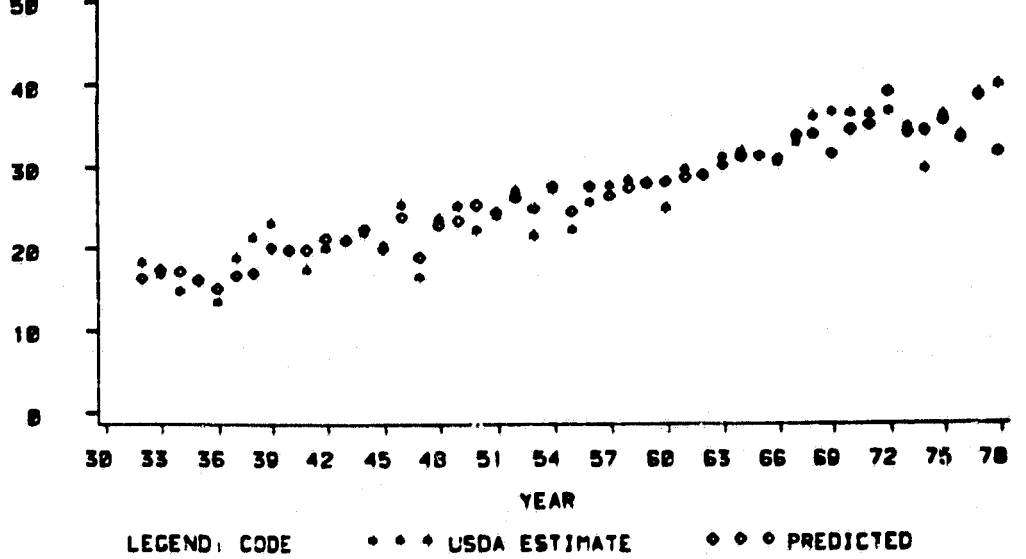

Comparison of corn and soybean yields predicted by the  $Figure 8.$ regression equations with USDA/SRS estimates for the East Central Crop Reporting District in Iowa.

20

 $\frac{\pi}{2}$ 

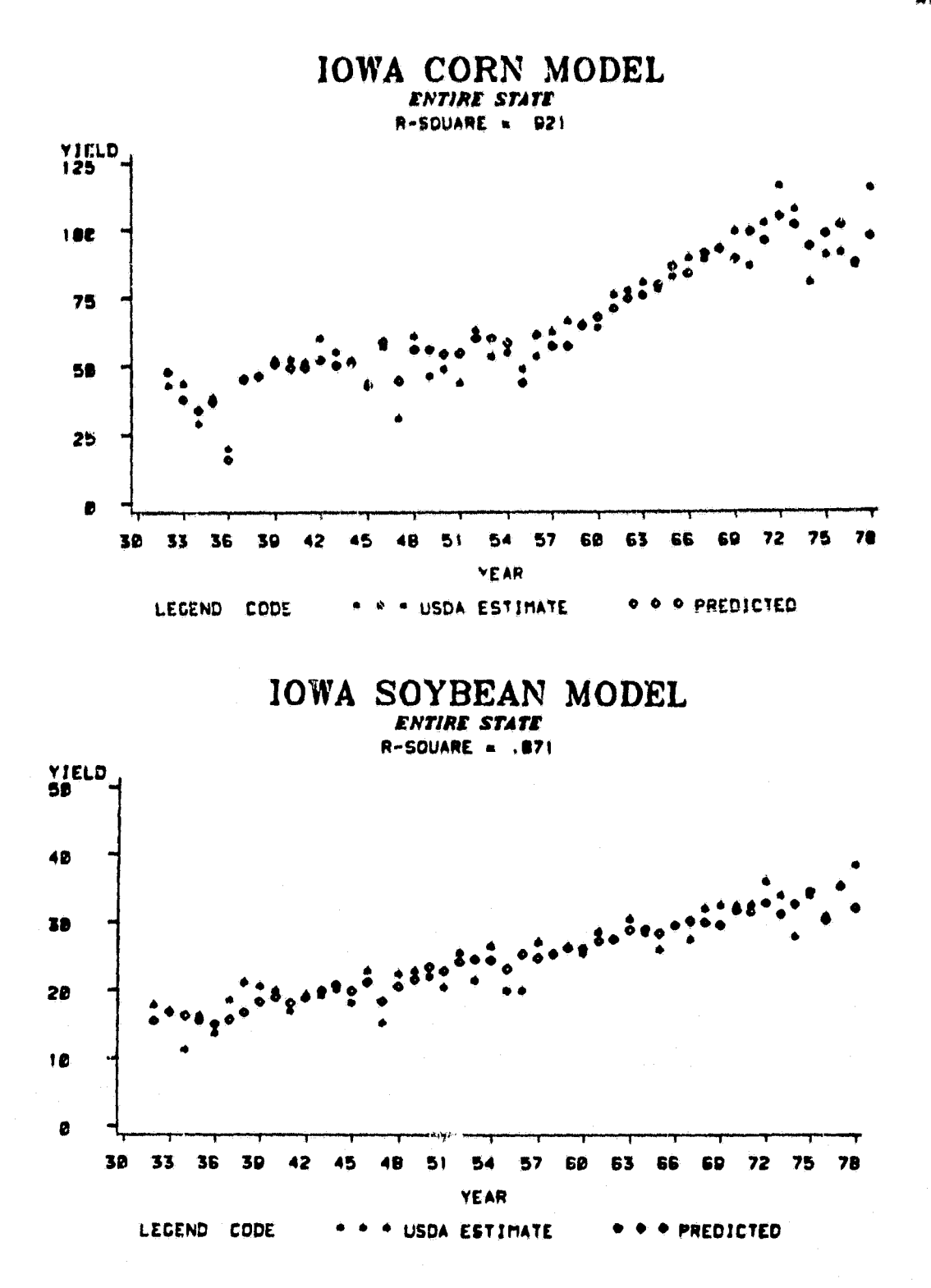

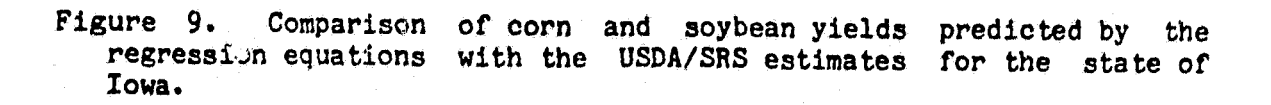

#### **4.2 Variance of Yield Estimates**

**The variance of the yield estimates was computed for each stratum in each of the stratification systems from the regression equations. The aggregate of these results to the state level is shown in Table 7 and illustrated in Figure 10.**

**For both crops, the state level had the largest variance, and the county level had the smallest variance. The refined strata had somewhat larger variances than those associated with the refined/split strata. The variances for the CRD and the refined/split strata are about the same.**

#### **4.3 Variance of Production Estimates**

**The variance of the production estimates, computed based on the preceeding results, is shown in Table 8 and is illustrated in Figures 11 and 12. There were only small differences between the values computed using the field size and pixel size methods for computing area variances. Thus, the same discussion applies no matter which method is selected.**

**For corn, the difference in the standard deviations among levels is** The differences for soybeans are quite apparent, however, **with the standard deviation at the state level being more than 50% greater than for the other levels. For both crops, the refined strata had the smallest standard deviations.**

**This result is somewhat surprising since the aggregated yields had shown this method to be of slightly lower precision. What is probably being illustrated, however, is the precision gained by having fewer strata. There are only three refined strata compared with eight strata. There, are only three- refined strata compared with eight refined/split strata and nine crop reporting districts. Due to the strata correlations, relatively more precision was obtained with the fewer refined strata.**

#### **5. Summary and Conclusions**

**Aggregation of area and yield to productioa at the state level was the least precise of the methods examined. The crop reporting district, refined strata, and refined/split strata had similar levels of precision of production estimates.**

**In examining the variance of yield estimates, the aggregated results from estimation at a county level showed a high precision.**

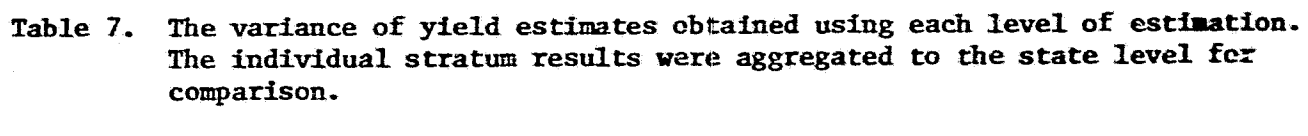

وياس المعارضة

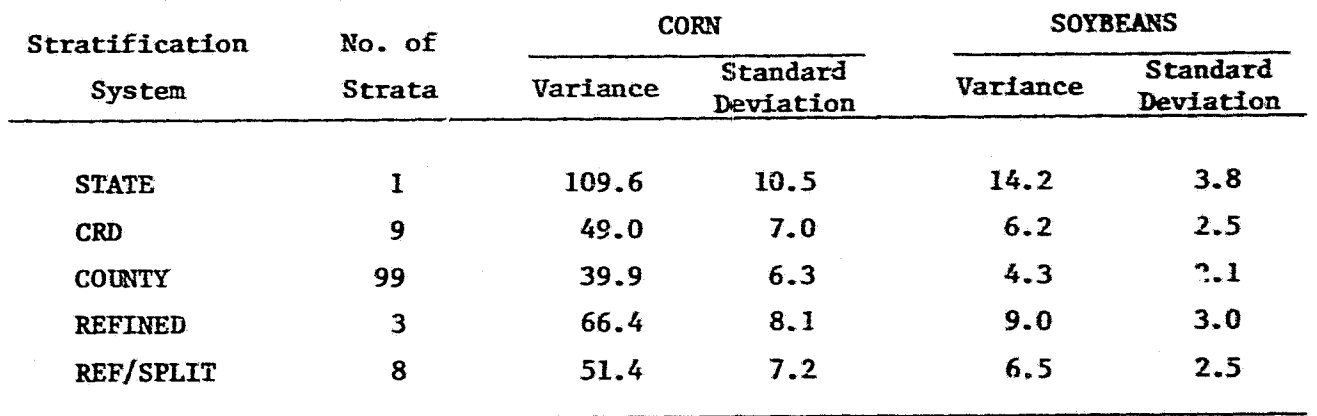

 $\mathbf{z}$ 

**14.** T1MATED 1978 CORN YIELD FOR IOWA

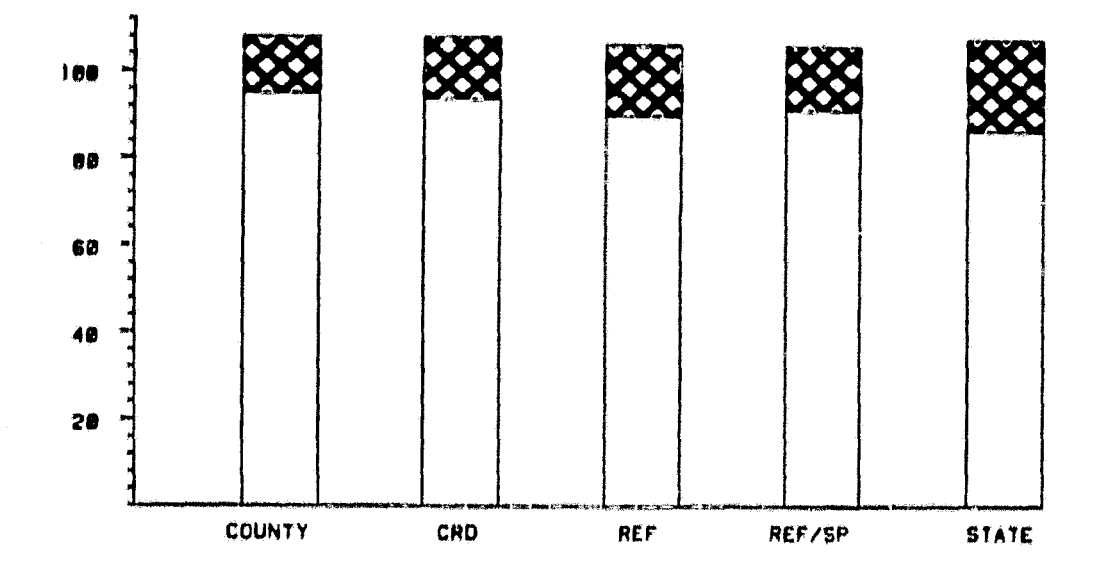

ESTIMATED 1978 SOYBEAN YIELD FOR IOWA

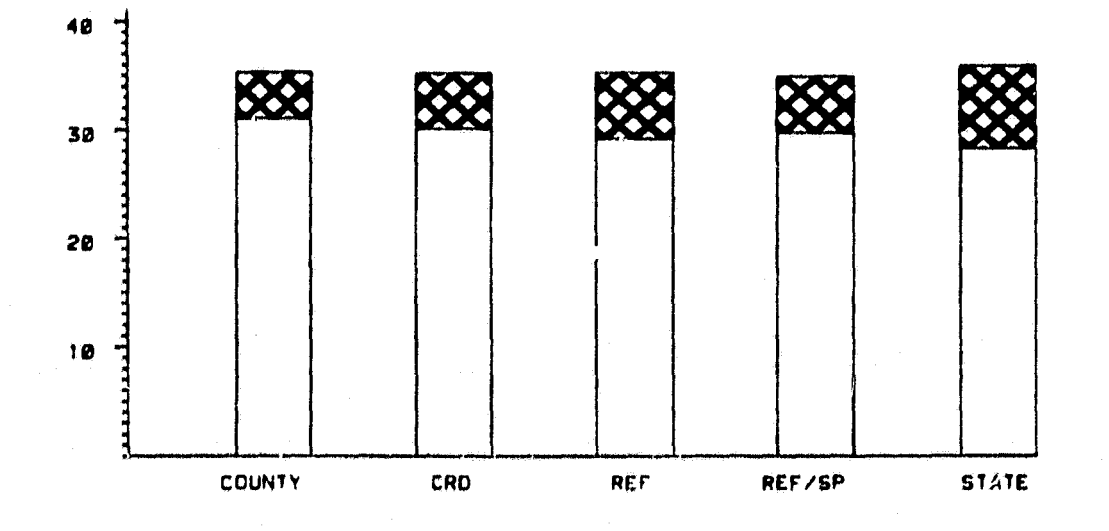

Figure 10. The estimated yield of corn and soybeans at the state level<br>for each of the stratification systems. The shaded area is the for each of the stratification systems. **estimated** yield **plus and minus one standard deviation.**

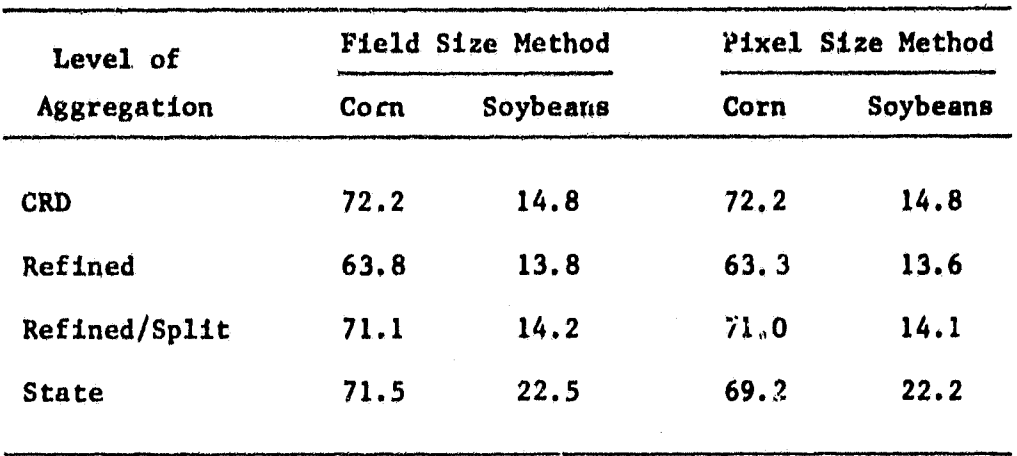

**Table 8. Standard deviation of state-level production estimates made at several levels of aggregation. Units are In thousands of bushels.**

ESTIMATED 1978 CORN PRODUCTION FOR IOWA FIELD SIZE VARIANCE ESTIMATION METHOD

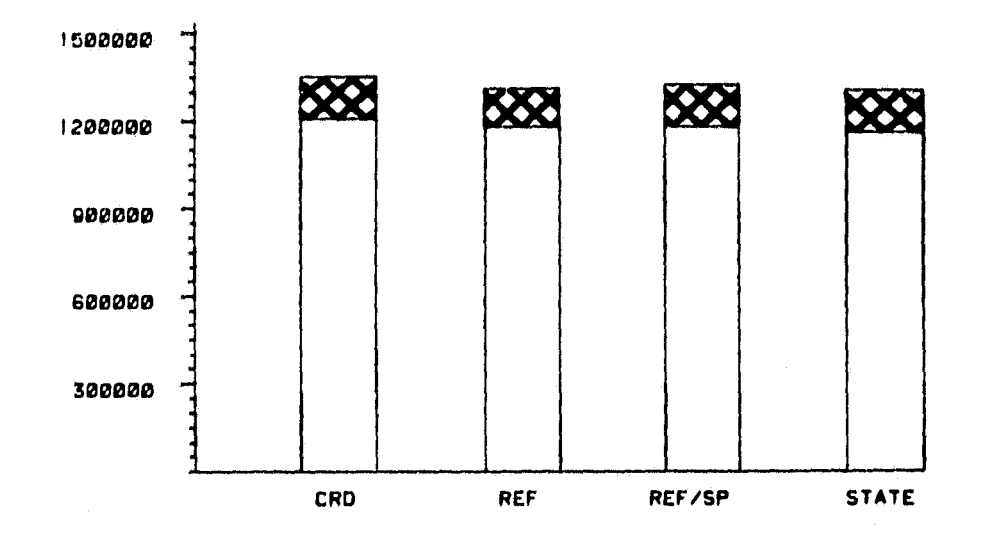

**ESTIMATED 1978 SOYBEAN PRODUCTION FOR IOWA** FIELD *SIZE VARIANCE* ESTIMATION METHOD

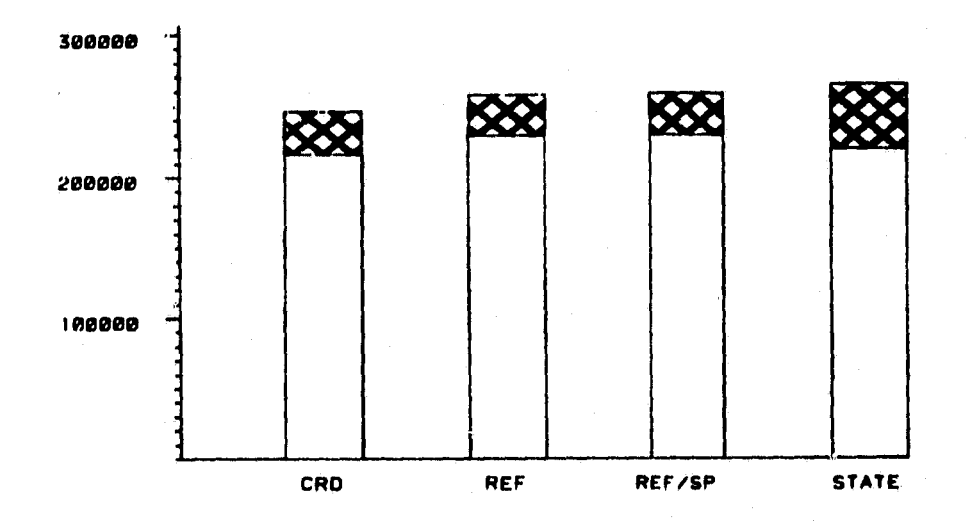

Figure 11. Estimated corn and soybean production for Iowa using the field size variance estimation method. Shaded area is estimated field size variance estimation method. production plus and minus one standard deviation.

ESTIMATED 1978 CORN PRODUCTION FOR IOWA

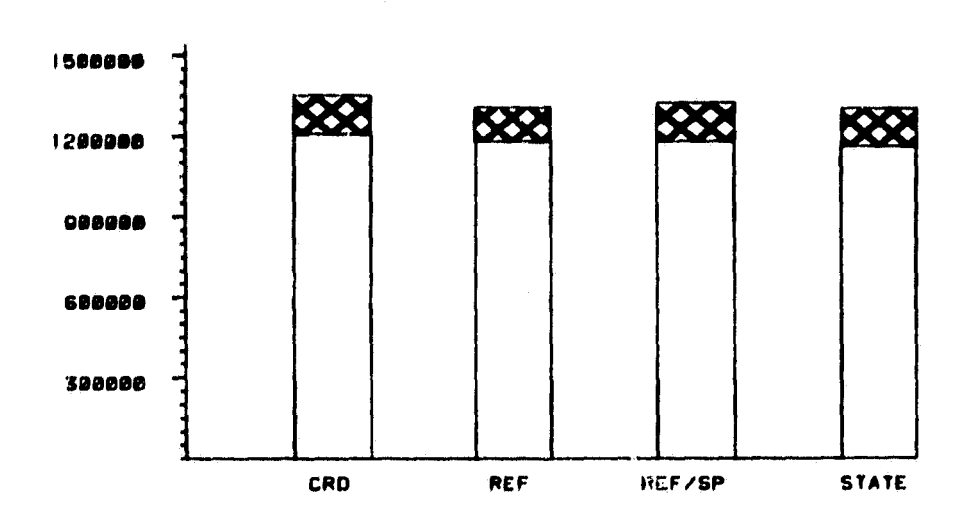

PDCEL SIZE VARIANCE ESTIMATION METHOD

58.

ESTIMATED 1978 SOYBEAN PRODUCTION FOR IOWA PDCEL SIZE VARIANCE ESTIMATION METHOD

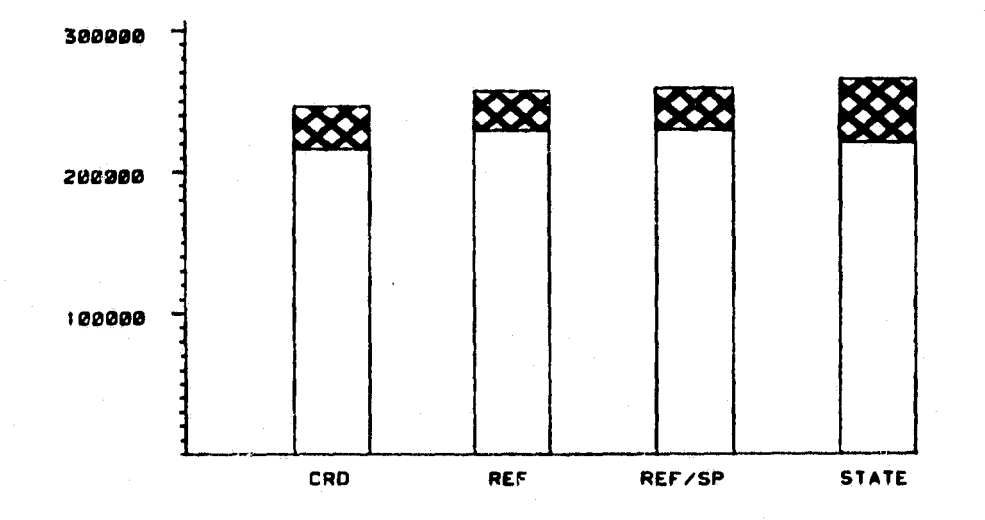

Figure 12. Estimated corn and soybean production for Iowa using the pixel size variance estimation method. Shaded area is estimated production plus and minus one standard deviation.

 $27$ 

**Unfortunately, we did not have a mechanism for estimation of area variances at the county level. This level for estimation should be considered, however, because of its high precision for yield.**

**The results of this study provide a first step in determination of the optimum level for combining area and yield estimates to obtain production. Two aspects not considered in this study should be part of a further analysis: (1) bias introduced using area or yield estimation at any of the levels, (2) the cost of computation of area and yield estimates at the varying levels, and (3) differences in the optimal level due to the crop of interest.**

**The bias of estimates was considered in this study only to the extent that it did not appear that any of the estimates were biased with respect to the estimates made using any other level of estimation. It may be, however, that either area estimates, yield estimates, or both may have a bias when estimated at one of the levels. The area estimates are currently made at a refined stratum level; no information is available on the potential bias introduced by estimating areas on any smaller geographic region. The yield estimates are now made generally at the state level. Biases may be introduced due to the density of** weather stations available for estimating **regression equation. A technique such as was utilized in this study may be one possible solution to this problem. However, it is possible that the resulting yields should be smoothed rather than the input meteorological data since the relationship between the input data and predicted values is not linear in the input variables.**

**The costs of computing the area and yield components must also be considered before a final recommendation can be made. The basis for the decision will consist of consideration of the variances and standard deviations computed as a part of this investigation coupled with cost information for computation of area and yield estimates at each of the potential levels of aggregation. The analysis can be carried out based on sample survey design theory such as described by Cochran (1963)•**

**The results for corn and soybeans were substantially different, with the level at which corn is aggregated making less difference than the level at which soybeans are aggregated. Thus, additional crops of interest such as small grains should be examined.**

**In summary, the results of this study indicate that aggregations ,should be performed at a level below the entire state. Selection of the most appropriate level, however, requires further study of bias, cost, and crop-dependent differences.**

#### 6. References

- 1. Chhikara, R.S. and C.R. Perry, Jr. 1980. Estimation of Within-Stratum Variance for Sample Allocation. NASA, Johnson Space Center, Houston, Texas. PC-L0-00428, JSC-16343•
- 2. Cochran, William G. 1963. Sampling Techniques (second edition). John Wiley & Sons, Inc., New York.
- 3. Odell, P.L. 1975. Statistical Theory and Methodology for Remote Sensing Data Analysis with Special Emphasis on LACIE. University of Texas at Dallas Annual Report 1, 75N33484, NASA CR-144509.
- 4. Pitts, David E. 1980. Interpolation of Daily and Monthly Precipitation and Temperature Using the Wagner Variational Analysis Technique: An Exploratory Experiment. NASA, Johnson Space Center, Houston, Texas. JSC-16504, SR-J0-00457.
- 5. Pitts, David E. and Gautam Badhwar. 1980. Field Size, Length, and Width Distributions Based on LACIE Ground Truth Data. Remote Sensing of Environment 10:201-213.
- 6. Rios, A. 1979. "As Built" Design Specification for BTMAIN NASA, Johnson Space Center, Houston, Texas. JSC- 14834, Job' Order 71-475, LEC 13322.
- 7. Wagner, K.K. 1971. Variational Analysis Using Observation and Low-Pass Filtering Constraints. Master's Thesis, Dept. of Meteorology, University of Oklahoma, Norman, Oklahoma.

Appendix A. FORTRAN programs used to carry out the meteorological smoothing routine.

ia<br>Saa

C SM000010  $\mathsf C$  by the contract of the contract of the contract of the contract of the contract of the contract of the contract of the contract of the contract of the contract of the contract of the contract of the contract of the C SMOOTH FORTRAN<br>
C WRITTEN BY DAVE PITTS (J.S.C.)<br>
C MODIFIED BY KEVIN MCCULLEN (L.A.R.S.) 06/09/80 SMO00050 SMO00050 MODIFIED BY KEVIN MCCULLEN (L.A.R.S.) 06/09/80

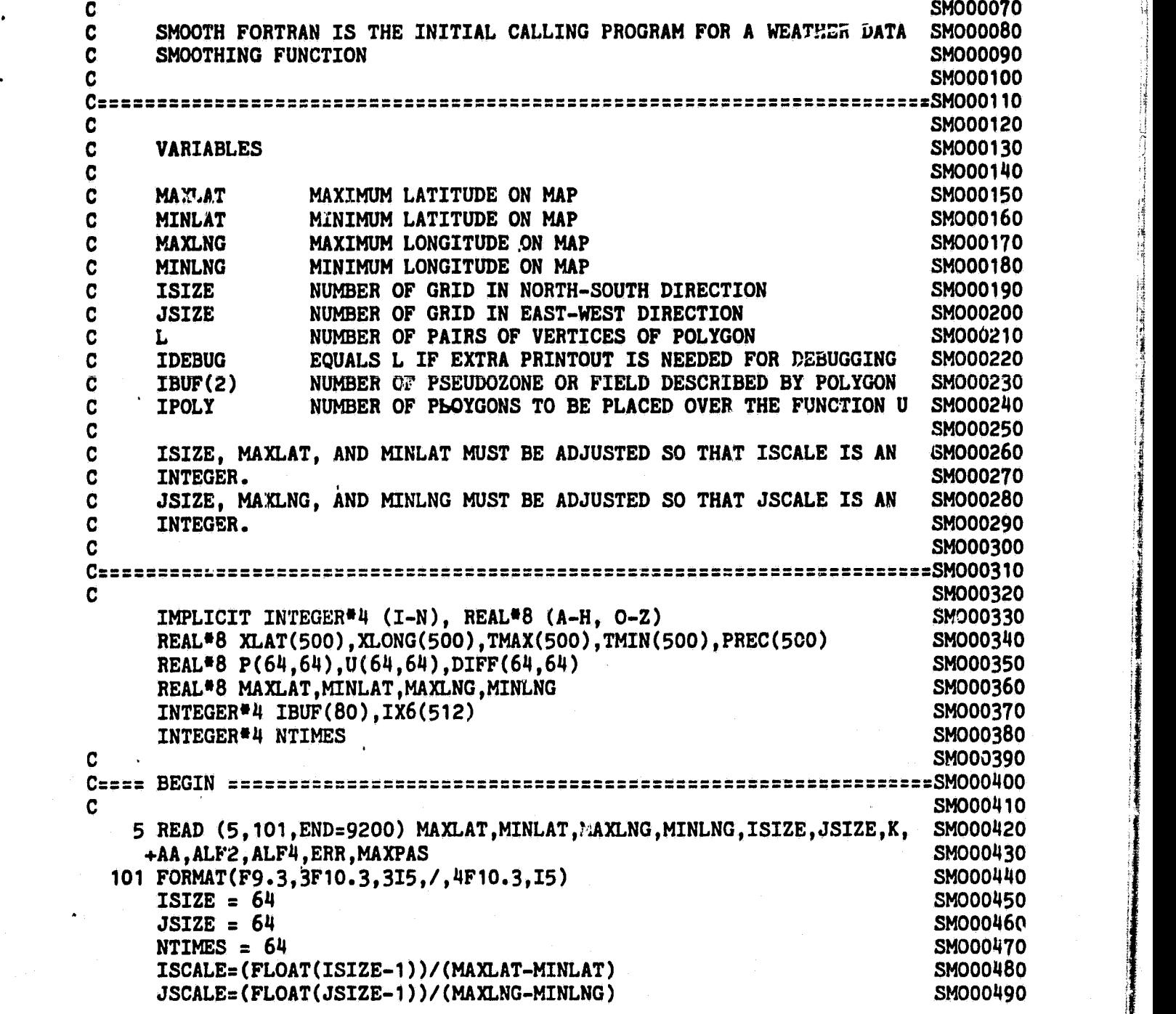

C WRITTEN BY DAVE PITTS (J.S.C.)<br>C MODIFIED BY KEVIN MCCULLEN (L
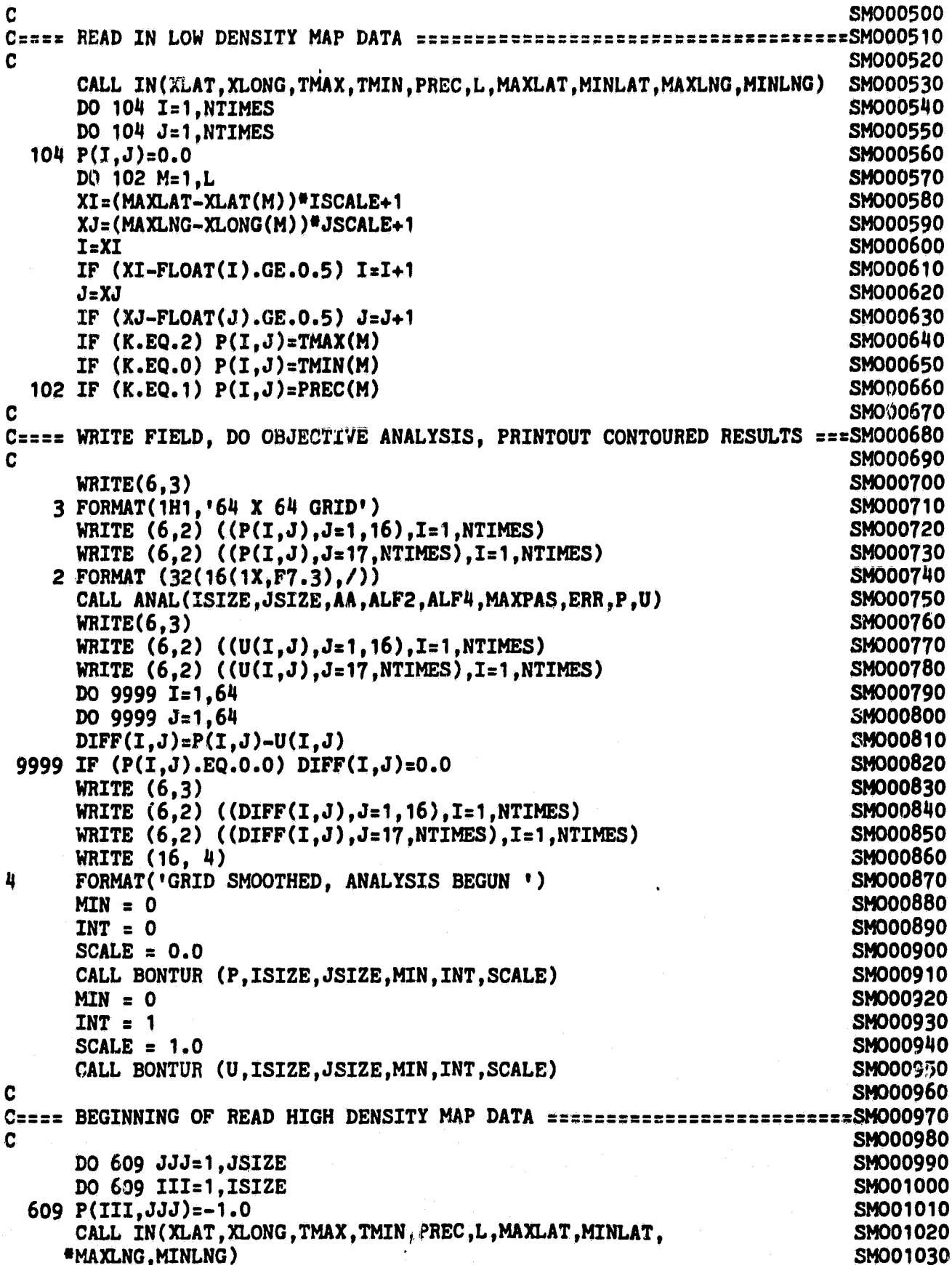

```
IF (L.LT.5) GO TO 503
                                                                             SM001040
      DO 502 M=1,L
                                                                             SMO01050
      XI = (MAXLAT-XLAT(M))*ISCALE+1
                                                                             SM001060
      XJ = (MAXLNG-XLONG(M))* JSCALE+1
                                                                             SM001070
      I = XISM001080
      IF (XI-FLOAT(I).GE.0.50) I=I+1SM001090
      J = XJSM001100
      IF(XJ-FLOAT(I).GE.0.5) J=J+1SM001110
      IF (K.EQ.2) P(I,J)=TMAX(M)SM001120
      IF (K.EQ.0) P(I,J)=TMIN(M)SM001130
  502 IF (K.EQ.1) P(I,J)=PREC(M)SM001140
  503 CONTINUE
                                                                             SM001150
C
                                                                             SM001160
C==== BEGINNING OF INTEGRATION OVER A POLYGON ON THE MAP ===============SM001170
C
                                                                             SM001180
      READ (5,108, END=9200) IPOLY
                                                                             SM001190
      DO 268 INUM=1, IPOLY
                                                                             SM001200
      IBUF(2) = INUMSM001210
      READ (5,108, END=9200) L, IDEBUG
                                                                             SM001220
  108 FORMAT (2I2)
                                                                             SM001230
      NO = 1 + L = 2SM001240
      M=3SM001250
  702 READ (5,100, END=9200) XLAT(M), XLONG(M)
                                                                             SM001260
  100 FORMAT (F9.3,4F10.3,A5)
                                                                             SM001270
      XI = (MAXLAT-XLAT(M)) * ISCALE+1
                                                                             SM001280
      XJ = (MAXLNG-XLONG(M))<sup>*</sup>JSCALE+1
                                                                             SM001290
      I = XISM001300
      J = XJSM001310
      IF (XI-FLOAT(I).GE.0.5) I=I+1SM001320
      IF (XJ-FLOAT(J).GE.0.5) J=J+1SM001330
      IBUF(M)=JSM001340
      IBUF(M+1)=ISM001350
      IF (M.EQ.3) GO TO 703
                                                                             SM001360
      IF (IBUF(M).NE.IBUF(M-2).OR.IBUF(M+1).NE.IBUF(M-1)) CO TO 703
                                                                             SM001370
      M=M-2SM001380
      NO = NO - 2SM001390
  703 IF (M.GE.NO) GO TO 701
                                                                             SM001400
      M=M+2SM001410
      GO TO 702
                                                                             SM001420
  701 CALL POLYG(NO, IRUF, IDEBUG, IX6, J, IYMIN, IYMAX)
                                                                             SM001430
\mathbf CSM001440
C==== PAINTING OF INTERIOR OF POLYGON WILL COMMENCE ====================SM001450
C
                                                                             SM001460
      I=IYMIN
                                                                             SM001470
      SUM=0.0SM001480
      ICNT = 0SM001490
      SS = 0.0SM001500
      SS1=0.0SM001510
      ICOUNT=0SM001520
      K=1SM001530
  206 CONTINUE
                                                                             SM001540
      K1 = IX6(K)SM001550
      IF (IX6(K).GT.5000) K1=X1-5000SM001560
      K2=IX6(K+1)SM001570
      IF(K2.GT.JSIZE) WRITE (16, 285)SM001580
```
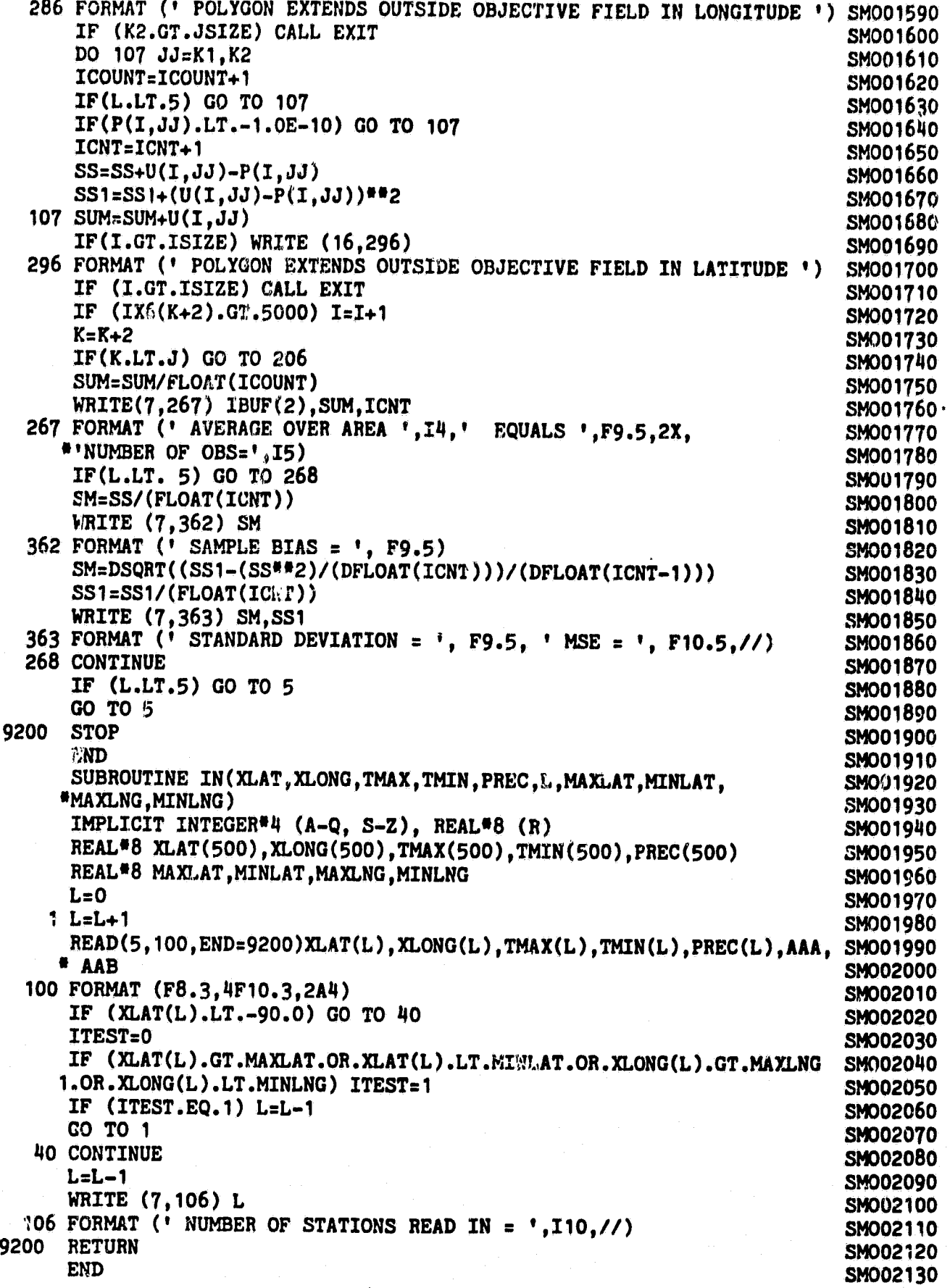

 $\sim$  C  $\sim$  SMS00010 C COMMENT CONTROL CONTROL CONTROL CONTROL CONTROL CONTROL CONTROL CONTROL CONTROL CONTROL CONTROL CONTROL CONTROL CONTROL CONTROL CONTROL CONTROL CONTROL CONTROL CONTROL CONTROL CONTROL CONTROL CONTROL CONTROL CONTROL CONT *C POLYG FORTRAN SMS00040* C WRITTEN BY DAVE PITS"S (J.S.C.) SMS00050 <sup>C</sup> **MODIFIED** BY **KEVIN MCCULLEN (L.A.R.S.) 06/09/80** SMS00060 <sup>C</sup> POLYG *IS* **A** SUBROUTINE TO THE MAINV WEATHER DATA SMOOTHING SMS00080 C CONSTRUCTION CONTINUES ON THE SMS OF THE SMS OF THE SMS OF THE SMS OF THE SMS OF THE SMS OF THE SMS OF THE SMS OF THE SMS OF THE SMS OF THE SMS OF THE SMS OF THE SMS OF THE SMS OF THE SMS OF THE SMS OF THE SMS OF THE SMS C ALGORITHIM SMS00090 C SMS00100 C SMS00120  $\,$  C  $\,$  VARIABLES  $\,$  SMS00130  $\,$  $\sim$  SMS00140 C NO LENGTH OF INPUT, BUF SMS00150<br>C BUF INPUT DATA STRING C BUF INPUT DATA STRING<br>C Xo` OUTPUT STRING SMSOO170 C X<sub>0</sub> OUTPUT STRING<br>C J LENGTH OF OUPUT, X6 SMS00180 C J LENGTH OF OUPUT, X6<br>C BUF(1) UNUSED SMS00190 C BUF(1) UNUSED SM500190 C BUF(2) NUMBER IDENTIFYING CRD OR PSEUDOZONE SMS00200<br>C SMS00210  $\sim$  SMS00210  $\begin{array}{ll}\n\text{C} & \text{NO} = 1 + L \end{array}$   $\begin{array}{ll}\n\text{C} & \text{NOS} \end{array}$   $\begin{array}{ll}\n\text{C} & \text{NOS} \end{array}$   $\begin{array}{ll}\n\text{C} & \text{SMS} \end{array}$   $\begin{array}{ll}\n\text{SMS} \end{array}$   $\begin{array}{ll}\n\text{SMS} \end{array}$   $\begin{array}{ll}\n\text{SMS} \end{array}$   $\begin{array}{ll}\n\text{SMS} \end{array}$   $\begin{array}{ll}\n\text{SMS} \end$ C IF IDEBUG IS 1 THEN EXTRA DEBUG OUTPUT IS GENERATED SMS00230<br>C C SMS00240 C CONSTRUCTION CONTINUES ON THE SMS OCCUPATION CONTINUES OF THE SMS OCCUPATION CONTINUES OF THE SMS OCCUPATION SUBROUTINE POLYG(INO,IBUF,IDEBUG,IX6,IJ,IYMIN,IYMAX) **SMS00270** IMPLICIT INTEGER\*4 (A-Q, S-Z), REAL\*8 (R) SMS00280 INTEGER\*4 **IBUF(80),IX6(512)** SMS00290 COMMON /STUFF/X6(512), NPRT, BUF(80), NO, X1(50), Y1(50), N1, YMIN, YMAX, SMS00300 \***X2(** 55),Y2( 55), **N2,X3(** 70),Y3(70),N3,X4(512),Y4(512),N4,X5(200,11),J SMS00310 NPRT=16 SMS00320 SMS00320 SMS00320 SMS00320 SMS00320 SMS00320 SMS00320 SMS00320 NO=IN0 SMS00330 DO 30 I=1,80 SMS00340 30 BUF(I)=IBUF(I) SMS00350 102 FORMAT (214) SMS00360 *CALL* S01(IDEBUG) *SMS00370 CALL* S12(IDEBUG) *SMS00380* CALL S23(IDEBUG) **CALL S34(IDEBUG)** SMS00400 CALL S45(IDEBUG) SMS00410 CALL S55(IDEBUG) SMS00420 CALL S56(IDEBUG) SMS00430<br>
IJ=J SMS00440 IJ=J SMS00440 DO 31 I=1,512 SMS00450 31 **IX6(1)=X6(I)** SMS00460 **IYMIN=YMIN** SMS00470 **IYMAX=YMAX** SMS00480 RETURN SMS00490 END SMS00500

SMS00510 C **SMS00530** C **SMS00540**  $\mathbf C$ SO1 FORTRAN  $\mathbf C$ **SMS00550** WRITTEN BY DAVE PITTS (J.S.C.) **SM300560**  $\mathbf C$ MODIFIED BY KEVIN MCCULLEN (L.A.R.S.) 06/09/80 C **SMS00570** C SO1 IS A SUBROUTINE IN THE MAINV WEATHER SMOOTHING ALGORITHIM **SMS00580** C **SMS00590** SMS00610 C DEBUG SHOULD BE SET TO 1 TO GET EXTRA PRINTOUT OF WORKING ARRAYS **SMS00620** C SMS00630  $\mathbf C$ INPUT IS THRU DATA STRING BUF CONTAINING X AND Y COORDINATES READS BUF INTO X1 AND X1 AND FINDS YMIN AND YMAX **SMS00640** C  $\mathbf C$ BUF(I) CONTAINS X(I) IN ODD I STARTING WITH 3 SMS00650  $\overline{c}$ THE FOLLOWING IS AN EXAMPLE RUN WITH INPUT **SMS00660**  $\mathbf C$ **SMS00670**  $1<sub>3</sub>$  $\overline{c}$  $2<sub>1</sub>$ **SMS00680** 43  $\mathbf C$ **SMS00690 SMS00700**  $\mathbf C$  $6<sub>1</sub>$  $\overline{c}$ SMS00710 56 **SMS00720**  $\overline{C}$ WITH OUTPUT AS FOLLOWS (FIRST LINE IS FOR YMIN) (LAST LINE IS FOR YMAX) SMS00730  $\mathbf C$ Ü 5002  $\bar{z}$  $\boldsymbol{6}$  $\boldsymbol{6}$ **SMS00740**  $\mathbf C$  $\overline{\mathbf{3}}$ 6 **SMS00750** 5002 5  $\ddot{\mathbf{a}}$  $\mathbf{u}$ **SI4S00760**  $\mathbf c$ 6 5001 C **SMS00770** 5002 5 C 5 **SMS00780** 5004  $\mathbb{C}$ 5005 5 **SMS00790**  $\mathbf C$ BUF(I) CONTAINS Y(I) IN EVEN I STARTING WITH 4, X(3), Y(4) IS A **SMS00800**  $\mathbf C$ PAIR, BUF(2) IS A FIELD OR PSEUDOZONE NUMBER, BUF(1) IS BLANK. **SMS00810 SMS00820**  $\overline{c}$ OUTPUT IS A DATA STRING X6 FROM SUBROUTINE S56 ..... TYPICAL CALLING ROUTINE IS AS FOLLOWS **SMS00830**  $\mathbf C$ **SMS00840** C CALL SO1 **SMS00850** C CALL S12 **SMS00860**  $\mathbf C$ CALL S23 **SMS00870**  $\mathbf C$ CALL S34  $\mathbf C$ **SMS00880** CALL S45 **SMS00890**  $\mathbf c$ CALL S55 **SMS00900**  $\mathbf C$ CALL S56 SMS00910 C BUF AND X6 ARE IMPLICIT INTEGERS **SMS00920** C **SMS00940** C **SMS00950** SUBROUTINE SO1(DEBUG) **SMS00960** IMPLICIT INTEGER#4 (A-Q, S-Z), REAL#8 (R) COMMON /STUFF/X6(512), NPRT, BUF(80), NO, X1(50), Y1(50), N1, YMIN, YMAX, SMS00970 #X2(55),Y2(55),N2,X3(70),Y3(70),N3,X4(512),Y4(512),N4,X5(200,11),J SMS00980 YMIN=10000 **SMS00990 SMS01000** YMAX=-10005 SMS01010  $J=1$ 

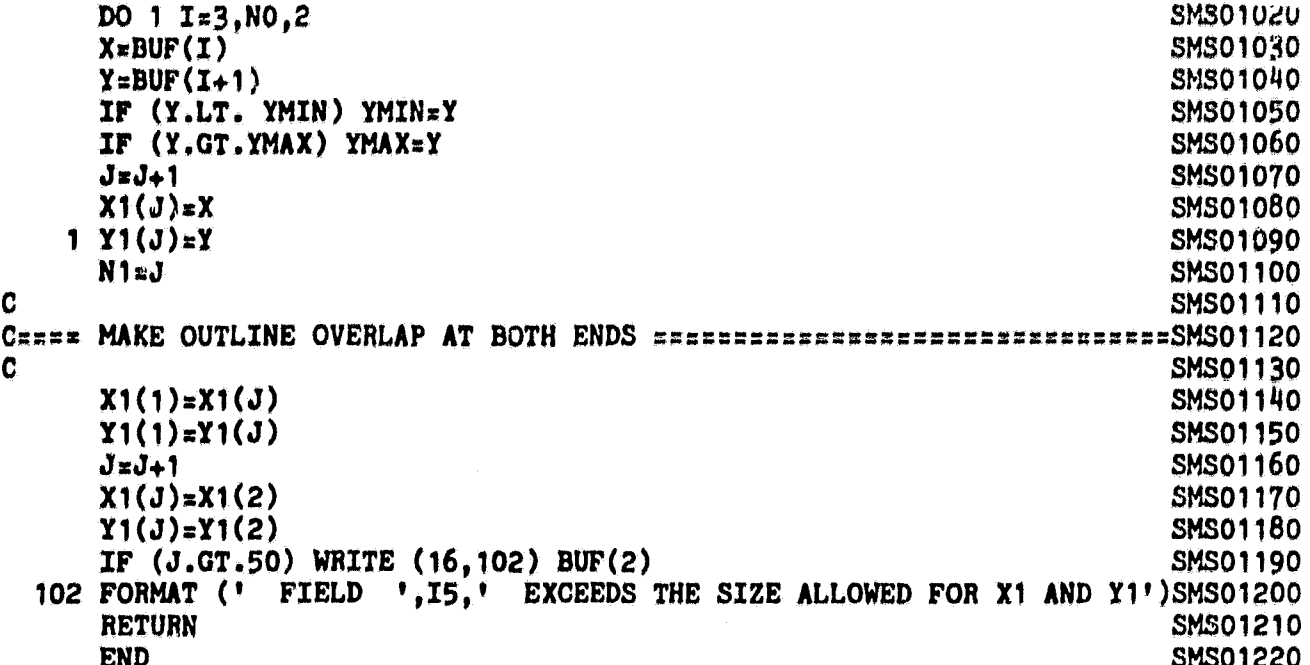

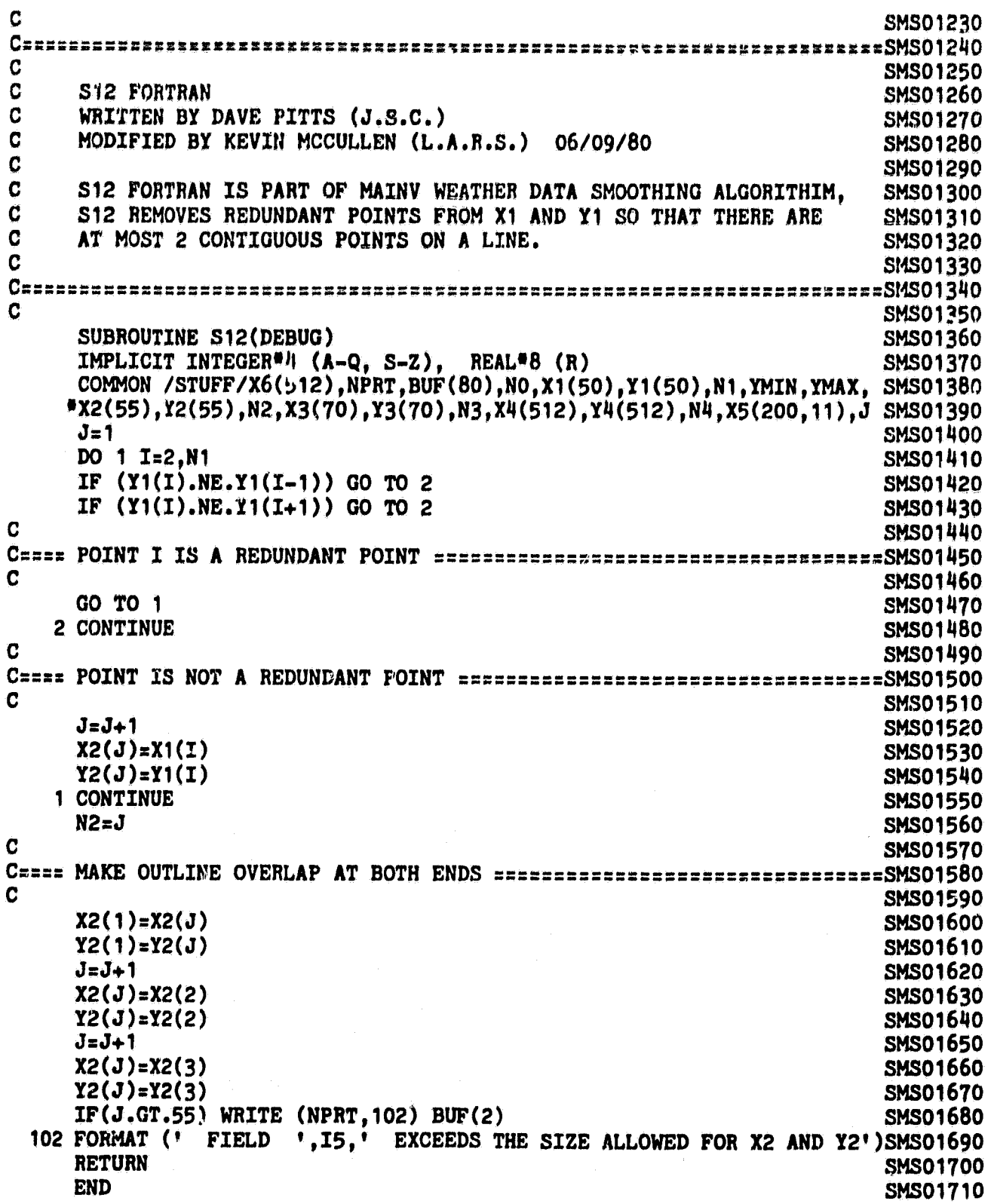

 $\sim$  C  $\sim$  SMS01720  $\sim$  SMS01740 C S23 FORTRAN SMS01750 C WRITTEN BY DOE PITTS (J.S.C.) SMS01760 C **MODIFIED BY KEVIN** MCCULLEN (1o.A.R.S.) **06/09/80** SMS01770  $\sim$  SMS01780  $\sim$ C S23 IS PART OF THE MAINV WEATHER DATA SMOOTHING ALGORITHIM, S23 SMS01790<br>C INSERTS REDUNDANT POINTS AT MAXIMA. MINIMA. AND INFLECTION POINTS SMS01800 C INSERTS REDUNDANT POINTS AT **MAXIMA, MINIMA, AND INFLECTION POINTS** SMS01800  $\bf C$  SMS01810  $\sim$  SMS01830 SUBROUTINE S23(DEBUG)<br>IMPLICIT INTEGER<sup>#4</sup> (A-Q. S-Z). REAL<sup>#8</sup> (R) SMS01850 SMS01850 IMPLICIT INTEGER<sup>#4</sup> (A-Q, S-Z), REAL<sup>#8</sup> (R) COMMON /STUFF/X6(512),NPRT,BUF(80),NO,X1(50),Y1(50),N1,YMIN,YMAX, SMS01860 •**X2(** 55),Y2(55),**N2,X3(** 70),Y3(70)oN3 <sup>t</sup> Xi**!(512),Y4(512),N4,X5(200,11),J** SMS01870 J=0 SM.°I I) 1880 DO 1 **I**≠2.N2 SMS01890 YY1=Y2(I-1) SMS01900 **YY2=Y2(I)** SMS01910 YY3 πY2(I+1) SMS01920<br>YY4≡Y2(I+2) SMS01930 YY4=Y2(I+2) D12=YY2—YY1 SMS01940 **D23=YY3—YY2 SMS01950 C SMS01960** C==== **CHECK** TO **SEE** IF **POINTS** I **AND (** <sup>I</sup>**+1) ARE POINTS** OF **INFLECTION** ===== **<sup>=</sup>SMS01970** C **SMS01980** IF(D23.EQ.0) GO TO 2 **SMS01990** C intervals and the contract of the contract of the contract of the contract of the contract of the contract of the contract of the contract of the contract of the contract of the contract of the contract of the contract o C==== CHECK TO SEE IF POINTS I AND (I-1) ARE A TWO-POINT MAX OR MIN ====SMS02010 C in the contract of the contract of the contract of the contract of the contract of the contract of the contract of the contract of the contract of the contract of the contract of the contract of the contract of the contr IF(D12.EQ.0) GO TO 3 SMS02030 C SMS02040 C==== CHECK TO SEE IF POINTS I AND  $(I-1)$  are a one-point max or min ====SMS02050<br>C C intervals and the contract of the contract of the contract of the contract of the contract of the contract of the contract of the contract of the contract of the contract of the contract of the contract of the contract o IF ((D12.GT.0).AND.(D23.GT.0)) GO TO 3 SMS02070 IF((D12.LT.0).AND.(D23.LT.0)) GO TO 3 SMS02080 C **SMS02090** C==== POINT I AIS A MAXIMUM OR MINIMUM =====\_=============\_ ---=---==-- **=SMS02100** C SMS02110 J=J+1 SMS02120  $X3(J)=X2(I)$  SMS02130 Y3(J)=Y2(I) SMS02140 GO TO 3 SNS02150 2 CONTINUE SMS02160  $\sim$  SMS02170 C==== POINTS I AND (I+1) MIGHT BE POINTS OF INFLECTION =================SMS02180 C in the state of the state of the state of the state of the state of the state of the SMS02190. D34=YY4-YY3 SMS02200 **IF((D12.GT.0).AND.(D34.LT.0))** GO TO 3 **SMS02210 IF((D12.LT.0).AND.(D34.GT.0))** GO TO 3 SMS02220 **C SMS02230 Cc=xz POINTS I AND (I+1) ARE POINTS OF INFLECTION ==== ==\_\_======== SMS02240 C SMS02250 J=J+1 SMS02260 Y3(J)zY2(I) SMS02270 IF(X2(I+1).LT.X2(I)) GO TO 4 SMS02280 C SMS02290 C==== PUT A REDUNDANT POINT TO RIGHT OF POINT I AND TAG BY ADDING 5000 =SMS02300 C SM302310 X3(J)=X2(I)+5001 SMS02320 GO TO 3 SMS02330 4 CONTINUE SMS02340 C SMS02350 C=zcc PUT A REDUNDANT POINT TO LEFT OF POINT I AND TAG BY ADDING 5000 ==SMS02360 C SMS02370 X3(J)=X2(I)+4999 SMS02380 3 CONTINUE SMS02390 JXJ+1 SMS02400 X3(J)=X2(I) SMS02410 Y3(J)=Y2(I) .SMS02420 <sup>1</sup> CONTINUE SMS02430 JMJ+1 SMS02440 X3(J)=X3(1) SMS02450 Y3iJ)=Y3(1) SMS02460 N3=.1 SMS02470 IF (J.GT.70) WRITE (NPRT.102) BUF(2) SMS02480 102 FORMAT (' FIELD ', I5,' EXCEEDS THE SIZE ALLOWED FOR X3 AND Y3')SMS02490**<br>RETURN SMS02500 **R'.TURN SMS02500 K41D** SMS02510

**40**

**m`rri**

 $\ddot{\phantom{a}}$ 

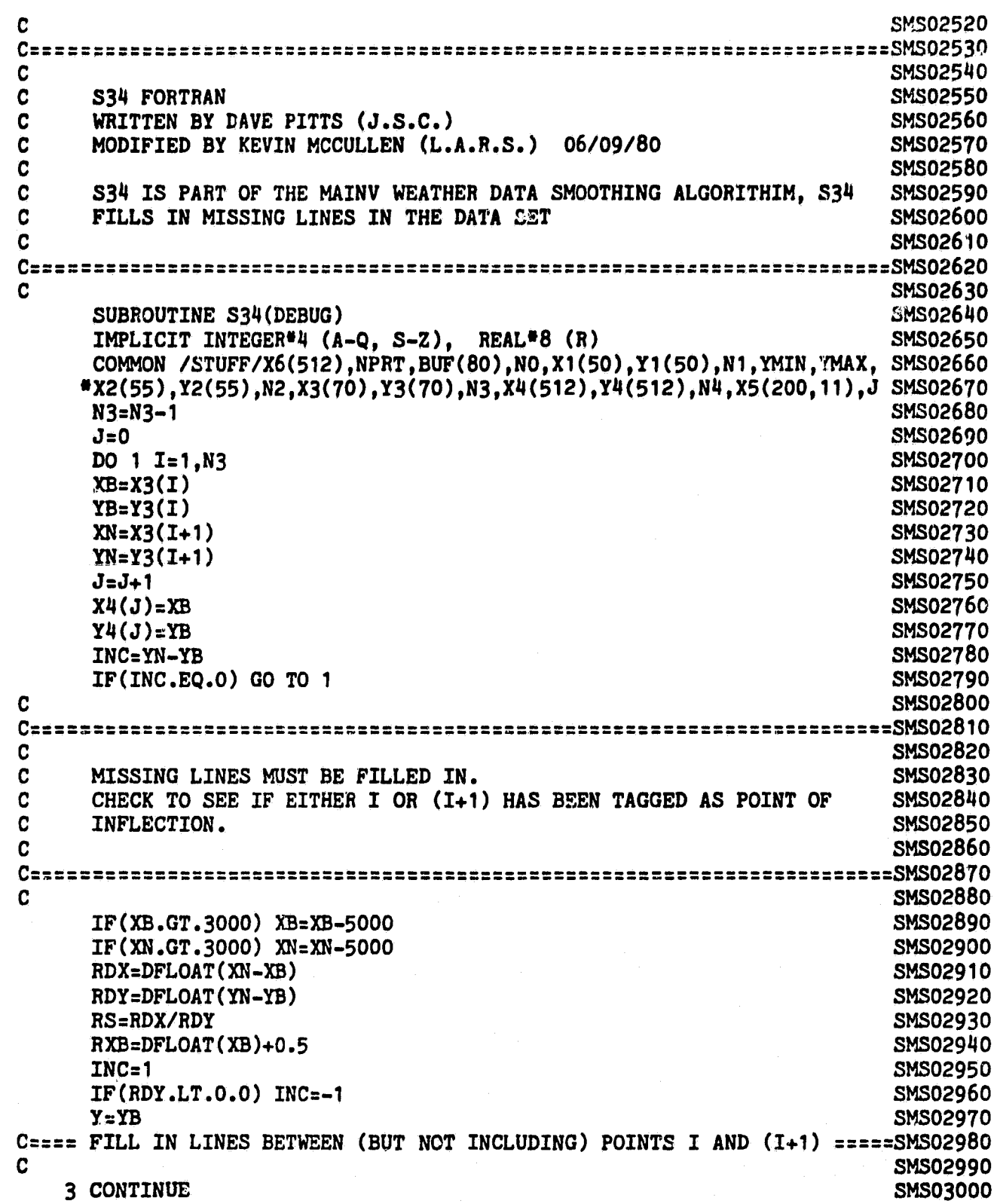

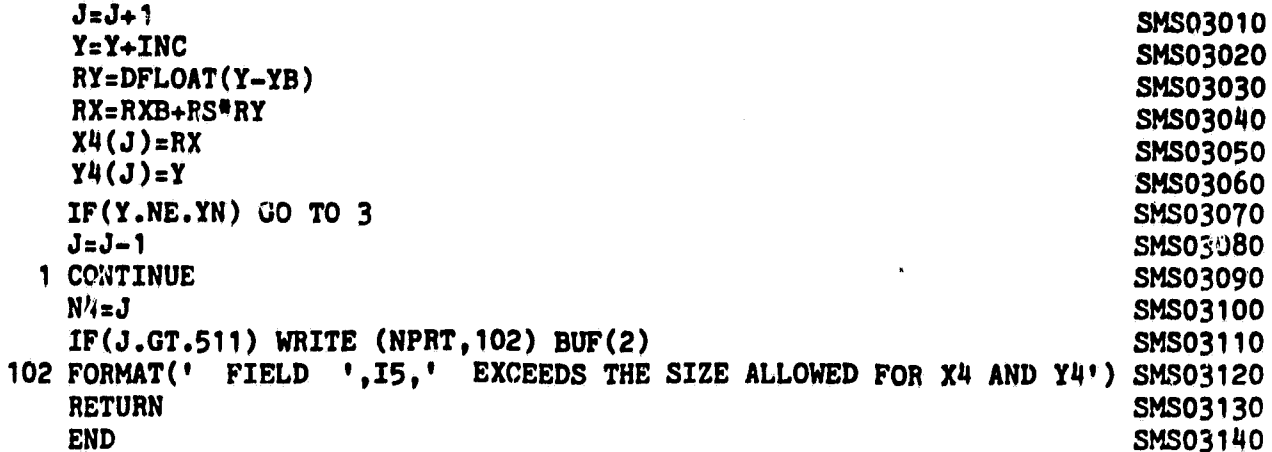

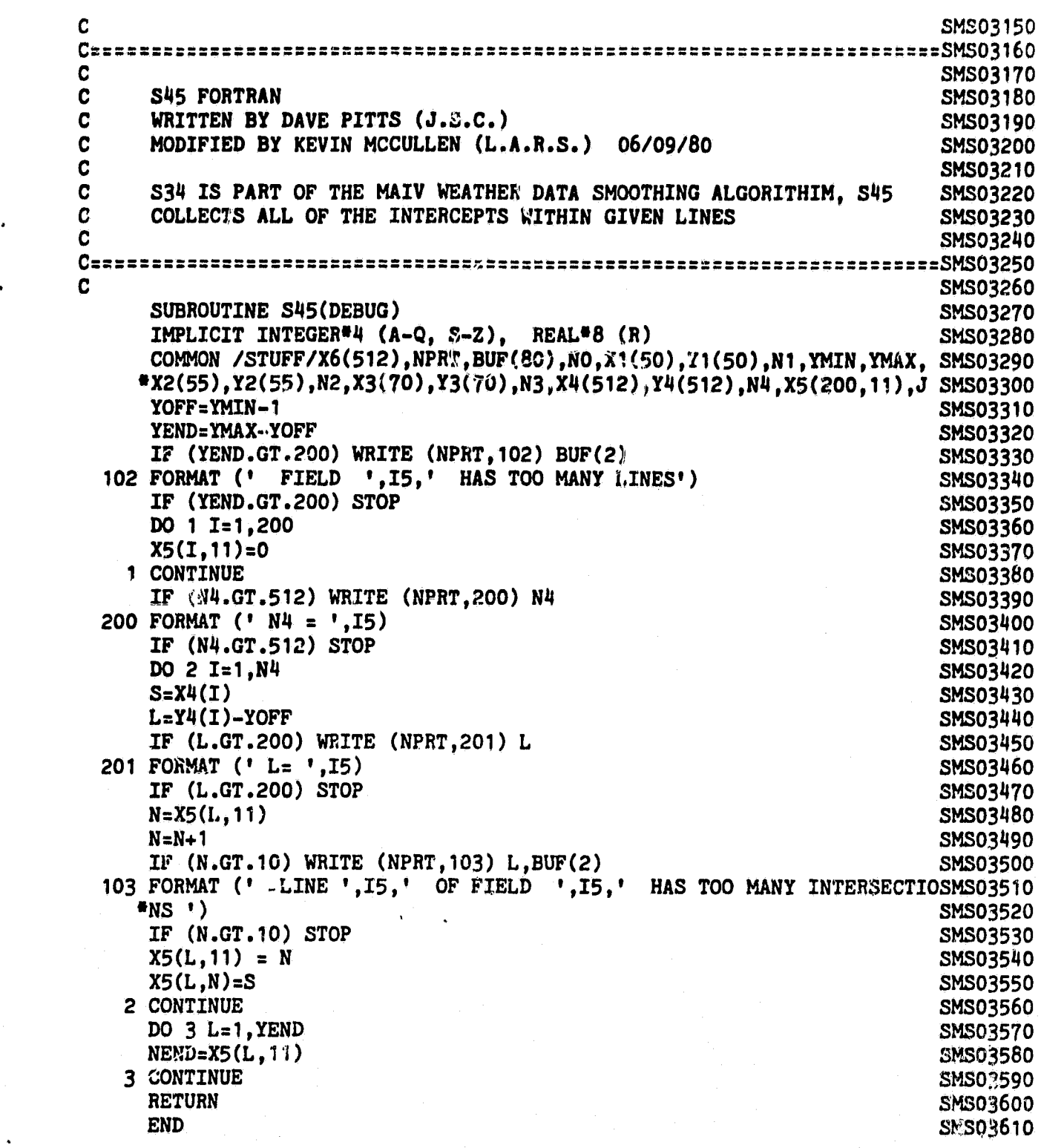

c intervals and the contract of the contract of the contract of the contract of the contract of the contract of the contract of the contract of the contract of the contract of the contract of the contract of the contract o C **SMS03640 <sup>C</sup> S55 FORTRAN SMS03650 <sup>C</sup> WRITTEN BY DAVE PITTS (J.S.C.)** SM303660 C **MODIFIED BY KEVIN MCCULLEN (L.A.R.S.)** 06/09/80 **SMS03670 C SMS03680 <sup>C</sup> S55 IS PART OF THE MAINV WEATHER DATA SMOOTHING** ALGORITHIM, S55 **SMS03690** C **SORTS THE INTERCEPTS INTO ASCENDING ORDER SMS03700**  $\sim$  SMS03710 C **SMS03730 SUBROUTINE S55(DEBUG) SMS03740 IMPLICIT INTEGER<sup>#4</sup> (A-Q, S-Z), REAL<sup>#8</sup> (R) SMS03750 COMMON /STUFF/X6(** 512),NPRT, BUF( **80),NO,X1(50),Y1(50),N1,YMIN,YMAX, SMS03760 <sup>O</sup> X2(55),Y2(** 55),**N2, X3(70), Y3( 70),N3,X4(512),Y4(512),N4,X5(200,11),J SMS03770** YEND=YMAX-YMIN+1 DO 1 L=1 **<sup>9</sup> YEND** SMS03790 **NEND=X5(L,11) SMS03800 NODD=NEND-2\*(NEND/2) SMS03810 IF (NODD.EQ.0)** 00 TO <sup>6</sup> **SMS03820 C SMS03830** C==== **AN ODD NUMBER OF INTERSECTIONS IS** NOT **PERMITTED** =\_============\_=\_=**SMS03840** C **SMS03850 LINE=**L**+YMIN**-1 **SMS03860** <sup>102</sup> **FORMAT ( I ODD NUMBER** OF **VERTICES ON LINE 1 ,15,'** OF **FIELD <sup>1</sup> 45) SMS03870**  $6$  **CONTINUE DO 2** T= **1,NEND SMS03890 XMIN=30000 SMS03900 DO 3 J=1,NEND SMS03910 X=X5(L,J) SMS03920 C SMS03930 C SMS03950** <sup>C</sup> **IF THE POINT HAS BEEN** USED **BEFORE (AND TAGGED AS** 31000) **JUMP OVER SMS03960 C IT SMS03970 C SMS03980 C SMSO4000 IF (X.EQ.31000) GO TO 3 SMSO4010 C SMSO4020 C==== IF THE POINT 'IS TAGGED AS POINT OF INFLECTION SUBTACT** 5000 ==\_==**==SMSO4030 C SMSO4040 IF (X.GT.3000) X=X**-5000 **SMSO4050 IF (X.GT.XMIN) GO TO 3 SMSO4060 XMIN=X SMSO4070 JMIN=J SMSO4080 3 CONTINUE SMSO4090 C SMSO4100 C==== POINT STORED AT JMIN HAS THE SMALLEST REMAINING X-VALUE** ==========**SMSO4110** C **SMSO4120 X1(I)=X5(L,JMIN) SMSO4130**

44

<del>r en 199</del>

SMSO4140 C==== TAG POINT AT JMIN AS HAVING BEEN USED =============================SMSO4150 SMSO4160 SMSO4170 SMSO4180 SMSO4190 SMSO4200 SMSO4210 C C==== THIS POINT IS A NECESSARY REDUNDANT POINT OF INFLECTION ==========SMSO4230<br>C \_ **NSMSO4220** C ALL AND SMSO4240 CONTROL CONTROL CONTROL CONTROL CONTROL CONTROL CONTROL CONTROL CONTROL CONTROL CONTROL CONTROL CONTROL CONTROL CONTROL CONTROL CONTROL CONTROL CONTROL CONTROL CONTROL CONTROL CONTROL CONTROL CONTROL CON **JsI/2** SMSO4250 **SW=I**-2#J SMSO4260 C SMSO4270 C**=s=s** POINT IN EVEN POSITION SHOULD HE MOVED TO RIGHT ====\_== ====z=\_=\_=SMSO4280 C SMSO4290 IF(I.EQ.NEND) GO TO 969<br>IF (SW.EQ.O) X5(L,I)=X1(I+1) SMSO4310 **IF** (SW.EQ.0) **X5(L,I)aX1(I**+1) SMSO4310 C in the state of the state of the state of the state of the state of the state of the state of the state of the state of the state of the state of the state of the state of the state of the state of the state of the state Cc=== POINT IN ODD POSITION SHOULD BE MOVED TO LEFT ==-\_===== =SMSO4330  $\sim$  SMSO4340 IF(I.EQ.1) GO TO 5 SMSO4350<br>IF (SW.NE.O) X5(L,I)=X1(I-1) SMSO4360 <sup>969</sup> **IF** (SW.NE.0) **X5(L,I)=X1(I**-1) SMSO4360 GO TO 4 SMSO437O 5 CONTINUE RESERVED FOR THE SERVED OF SALES AND THE SERVED OF SALES OF SALES AND SALES OF SALES OF SALES OF SA **X5(L,I)=X1(I)** SMSO4390 4 CONTINUE SMSO4400 DO 970 I=1,NEND<br>IF (X5(L,I).EQ.31000) X5(L,I)=X1(I) SMSO4410 **IF (X5(L,I).EQ.31000) X5(L,I)=X1(I)** SMSO4420 IF  $(X5(L, I).GT.5000) X5(L, I)=X5(L, I)-5000$ 970 CONTINUE SMSO4440 <sup>1</sup> CONTINUE SMSO4450 RETURN SMSO4460 C C X5(L,JMIN)=31000 2 CONTINUE DO 4 I=1, NEND **X=X1(I) IF** (X.LT.3000) GO TO 5

END SMSO4470

**C SMSO4480 Cc-----\_===\_==========\_=s=-=m.- ====s====--=-cc===== r, e===a:===e==- xrxSM.s04490 C SMSO4500 C S56 FORTRAN SMSO4510**<br> **C WRITTEN BY DAVE PITTS (J.S.C.) C WRITTEN BY DAVE PITTS (J.S.C.) SMSO4520 MODIFIED PY KEVIN MCCULLEN (L.A.R.S.) 06/09/80 SMSO4530 C SMSO4540 C S56 IS PART OF THE MAINV WEATHER DATA SMOOTHING ALGORITHIM, S56 SMSO4550 PACKS THE INTERCEPTS INTO A ONE-DIMENSIONAL BUFFER C SMSO4570 C SMSO4590** SUBROUTINE S56(DEBUG)<br>IMPLICIT INTEGER<sup>#4</sup> (A-Q. S-Z). REAL<sup>#8</sup> (R) SMS04610 **IMPLICIT INTEGER\*4 (A-Q, S-Z), REAL\*8 (R) COMMON /STUFF/X6(512),NPRT,BUF(80),NO,X1(50),Y1(50),N1,YMIN,YMAX, SMSO4620 OX2(55),Y2(55),N2,X3(70),Y3(70),N3,X4(512),Y4(512),N4,X5(200,11),J SMSO4630 YEND=YMAX-YMIN+1 SMSO4640 JzO SMSO4650 DO 1 L=1,YEND SMSO4660 C SMSO4670 C=x== TAG THE FIRST X-VALUE IN EACH LINE BY ADDING 5000 =======\_\_\_\_=====SMSO4680 C SMSO4690 X5(L,1)=X5(L,1)+5000 SMSO4700 NEND=X5(L,11) SMSO4710 905 IQEND=NEND-3 SMSO4720 IF (NEND.LT .4) GO TO 903 SMSO4730 DO 902 I=1,IQEND,2 SMSO4740 IF (X5(L,I+1).NE.X5(L,I+2)) GO TO 909" SMSO4750**  $X5(L, I+1)=X5(L, I+3)$ **IBEG=I+2 SMSO4770 IEND=IQEND+1 SMSO4780** NEND=NEND-2<br> **IF (IBEG.GT.IQEND) GO TO 902**<br>
SMSO4800 **IF (IBEG.GT .IQEND) GO TO 902 SMSO4800 DO 904 IX=IBEG, IEND 904 X5(L,IX)=X5(L,IX+2) SMSO4820 GO TO 905 SMSO4830 902 CONTINUE SMSO4840 903 CONTINUE SMSO4850 DO 2 I=1, NEND J=J+1 SMSO4870 X6(J)=X5(L,I) SMSO4880 2 CONTINUE <sup>1</sup> CONTINUE SMSO4900 IF (J.GT.511) WRITE (NPRT, 102) BUF(2) 102 102 102 102 102 102 102 102 102 102 102 102 102 102 102 102 102 102 102 102 102 102 102 102 102 102 102 102 102 102 102 FORMAT (' FIELD ',2X,I5, EXCEEDS THE SIZE ALLOWED FOR X6 SMSO4920 N6=J SMSO4930 X6(512)=N6 SMSO4940 RETURN SMSO4950 END SMSO4960**

 $\sim$  SMSO4970 C COMMENT CONTROL CONTROL CONTROL CONTROL CONTROL CONTROL CONTROL CONTROL CONTROL CONTROL CONTROL CONTROL CONTROL CONTROL CONTROL CONTROL CONTROL CONTROL CONTROL CONTROL CONTROL CONTROL CONTROL CONTROL CONTROL CONTROL CONT C BONTUR FORTRAN<br>C WRITTEN BY DAVE PITTS (J.S.C.) SMS05010 C **WRITTEN** BY **DAVE PITTS (J.S.C)** SMS05010 C MODIFIED BY KEVIN MCCULLEN (L.A.R.S.) 06/09/40 SMS05020 C SMS05030 <sup>C</sup> BONTUR IS **PART** OF **THE MAINV** WEATHER DATA SMOOTHING ALGORITHIM, SMS05040 C BONTUR PRINTS A STANDARD **NI** BY NJ GRID WITH CONTURING BETWEEN SMS05050 C LINES SM805060 C CONSTRUCTION CONTINUES ON THE SMS OF THE SMS OF THE SMS OF THE SMS OF THE SMS OF THE SMS OF THE SMS OF THE SMS OF THE SMS OF THE SMS OF THE SMS OF THE SMS OF THE SMS OF THE SMS OF THE SMS OF THE SMS OF THE SMS OF THE SMS C SMS05090 C **VARIABLES** SMS05100  $\sim$  SMS05110 C MIN MINIMUM VALUE<br>C INT CONTOURING INTERVAL C INT CONTOURING INTERVAL SMS05130 C SCALE SCALING FACTOR FOR PRINTING<br>C SMS05150  $\sim$  SMS05150 C **IF INT = 0 THEN THERE WILL BE NO CONTOURS OR DATA PRINTED SMS05160**<br>C IF NJJ IS GREATER THAN 26 2 GRIDS ARE PRINTED: SMS05170 C IF NJJ-IS GREATER THAN 26 2 GRIDS ARE PRINTED;<br>C FROM 1 TO 26 C FROM 1 TO 26 SMS05180<br>C FROM 26 TO NJJ C FROM 26 TO NJJ SMSO5190<br>C SMSO5200 C CONTROL CONTROL CONTROL CONTROL CONTROL CONTROL CONTROL CONTROL CONTROL CONTROL CONTROL CONTROL CONTROL CONTROL CONTROL CONTROL CONTROL CONTROL CONTROL CONTROL CONTROL CONTROL CONTROL CONTROL CONTROL CONTROL CONTROL CONT  $\sim$  SMS05220 SUBROUTINE **BONTUR(Z,NI,NJJ,MIN,INT,SCALE)** SMS05230 IMPLICIT INTEGER\*4(I-N), REAL\*8(A-H, O-Z) SMS05240<br>INTEGER\*4 IZ(64,64) SMS05250  $INTEGR#4$   $IZ(64, 64)$ INTEGER\*4 **KALP(16),LINE(127),LIN(27)** SMS05260 REAL\*8 Z(64,64) SMS05270 DATA KALP/1H,1HA,1H,1HB,1H,1HC,1H,1HD,1H,1HE,1H,1HF,1H, SMS05280 1 1HG , 1H , 1HH/ SMS05290 LTOT=INT\*16 SMS05300  $NTEMP = NJJ$ <br> $NJJ = 51$ <br> $NJJ = 51$ NJJ = 51 SMS05320 NJ=NJJ SMS05330  $\sim$  SMS05340 C= "= = 360  $\sim$  SMS05360 J1=1 SMS05370 IF(NJJ.GT .26) NJ=26 SMS05380 DO 10 I=1,NI SMS05390 DO 10 J=1,NJJ SMS05400  $10 \text{ IZ}(I,J)=Z(I,J)*SCALE$  SMS05410 IF (INT) 51,50,51 SMS05420<br>51 NIM=NI-1 SMS05430 51 NIM=NI-1 SMS05430 60 NJM=NJ-J1 SMS05440 WRITE(6,910) SMS05450<br>FORMAT(1H1) SMS05460 910 FORMAT(1H1) SMS05460 NUM=5\*NJM+1 SMS05470 **WRITE(6,900)(I7(1,J),J=J1,NJ)** SMS05480

900 FORMAT(3X,26I5) SMS05490

**DO 1 IR=2,NI DO 2 JD=1,2 IF(J1.NE.1) GO TO 20**  $DO 3 L = 1, NJ$ **3 LIN(L)\_((IZ(IR,L)-IZ(IR-19L))\*JD)/3+IZ(IR-1,L) GO TO 30 20 DO 40 L=26,NJJ 40 LIN(L-25)=((IZ(IR,L)-IZ(IR-1,L (IR-1,I,) 30 K=1 DO 4 J=1,NJM LINJ=LINJ) LINE(K)=LINJ NDZ\_LIN(J+1)-LINJ DO 5 L=1,4 K=K+1**  $5$  LINE(K)=(NDZ<sup>#</sup>L)/5+LINJ **K=K+1 4 CONTINUE LINE(K)=LIN(NJM+1) DO 6 L=1,NUM JDF=LINE(L)-MIN IF(JDF)8,9,9 8 JDF=JDF—LTOT\*((JDF+1)/LTOT-1) 9 J=JDF/INT IF(J-16)6,26,26 26 j-J—(J/16)\*16 6 LINE(L)=KALP(J+1) WRITE(6 9 901) (LINE(L),L=1,NUM) 901 FORMAT(7X,126A1) 2 CONTINUE WRITE(69900)(IZ(IR,J),J=J1,NJ) 1 CONTINUE IF(NJ.NE .NJJ) GO TO 2234 NJJ = NTEMP RETURN 2234 CONTINUE NJ=NJJ J1=26 GO TO 60 50 CONTINUE IF (NJ.NE .NJJ) GO'TO 2235 NJJ = NTEMP RETURN 2235 CONTINUE NJ=NJJ J1=26 GO TO 50 END**

**n**

**SMS05500 SMS05510 SMS05520 SMS05530 SMS05540 SMS05550 SMS05560 SMS05570 SMS05580 SMS05590 SMS05600 SMS05610 SMS05620 SMS05630 SMS05640 SMS05650 SMS05660 SMS05670 SMS05680 SMS05690 SMS05700 SMS05710 SMS05720 SMS05730 SMS05740 SMS05750 SMS05760 SMS05770 SMS05780 SMS05790 SM-S- 05800 SMS05810 SMS05820 x'05830 SMS05840 SMS05850 SMS05860 SMS05870 SMS05880 SMS05890 SMS05900 SMS05910 SMS05920 SMS05930 P,MS05940 SHS05950 SMS05960**

**SMS05970**

**48**

 $\overline{m}$ 

**C SMS05980 C SMS06000 C ANAL FORTRAN SMS06010 C WRITTEN BY DAVE PITTS (J.S.C.) SMS06020**

```
C MODIFIED BY KEVIN MCCULLEN (L.A.R.S.) 06/09/80 C
C SMS06040
C ANAL IS PART OF THE MAINV WEATHER DATA SMOOTHING ALGORITHIM, ANAL SMS06050
C PERFORMS VARIATIONAL ANALYSIS BY THE 'KIT WAGNER 2ND DERIVATIVE SMS06060
  F"LIERING' METHOD.
C ANAL MINIMIZES THE INTEGRAL...<br>C SQUARES OF THE DIFFERENCES + THS SQUARES OF THE GRADIENT*ALF2 +SMS06090
C SQUARES OF THE DIFFERENCES + THS SQUARES OF THE GRADIENT<sup>#</sup>ALF2 +SMS06090<br>C THE SQUARES OF THE LAPLACIAN<sup>#</sup>ALF4
C THE SQUARES OF THE LAPLACIAN*ALF4 SHAPE OF SHAPE OF THE LAPLACIAN*ALF4 SMACHE OF SMACHE OF SMACHE OF SMACHE OF SMACHE OF SMACHE OF SMACHE OF SMACHE OF SMACHE OF SMACHE OF SMACHE OF SMACHE OF SMACHE OF SMACHE OF SM
C SMS06110
C SMS06130
C VARIABLES SMS06140
C EMS06150
C U0 INPUT DATA SMS06160
C U ANALYSIS SMS06170
C AA FILTER WEIGHTS (SEE NOTE BELOW) SMSo6180
C ALF2 FILTER WEIGHT<br>C ALF4 FILTER WEIGHT
C ALF4 FILTER WEIGHT SMS06200
C MAXPAS MAXIMUM NUMBER OF ITERATIONS<br>C ERR APROXIMATION CRITERIA
C ERR APROXIMATION CRITERIA SMS06220
C SMS06230
C ARRAY DIMENSIONS SMS06240
C SM306250
C U(NI,NJ) SMS06260
C UO(NI,NJ) SMS06270
C WA(NI,NJ) SMS06280
C YA(NI+2,NJ+2) SMS06290
C SMS06300
C NOTE: FOR FILTER WEIGHTS REFERENCE K. WAGNER THESIS SMS06310
C SMS06320
C FOR MESOSCALE ANALYSIS OF MAGNITUTE 10, TYPICAL PARAMETERS ARE: SMS06330
C AA = 100.0 SMS06340
C ALF2 = 1.0 SMS06350
C ALFH = 1.0<br>C MAXPAS = 9C MAXPAS = 99 SMS06370
C ERR = .01 SMS06380
C SMS06390
C INCREASING ALF2 AND/OR ALF4 REDUCES HIGHER FREQUENCYS SMS06400 C TYPICAL MAXIMUMS ARE:
C TYPICAL MAXIMUMS ARE:<br>C ALF2 = 10.0
C ALF2 = 10.0 SM506420
    ALF4 = 10.0 SMS06430
C AA = 100.0 SMS06440
C VALUES FOR ALF2 AND ALF4 ARE USUALLY .1, 1.0 9 10.0 SMS06450
C SMS06460
C SMS06480
```

```
SUBROUTINE ANAL(NI, NJ, AA, ALF2, ALF4, MAXPAS, ERR, UO, U)
                                                                   SMS06490
     IMPLICIT INTEGER*4 (I-N), REAL*8 (A-H,O-Z)
                                                                   SMS06500
     DIMENSION U(NI, NJ), UO(NI, NJ), YA(66, 66), WA(66, 66)
                                                                   SMS06510
     EQUIVALENCE (YA(1,1),WA(1,1))SMS06520
                                                                   SMS06530
     IQz15NJP2 = NJ + 2SMS06540
                                                                   SMS06550
     NIP2=NI+2
                                                                   SMS06560
     NIM1 = NI - 1SMS06570
     NIM2=NI-2SMS06580
     NJM1=NJ-1SMS06590
     NJM2 = NJ - 2SMS06600
     NJP1 = NJ + 1SMS06610
     NIP1=NI+1SMS06620
     BETA = 2.0SMS06630
C
C==== INITIALIZE GUESS FIELD BY AVERAGING ==============================SMS066#0
                                                                    SMS06650
C
                                                                    SMS06660
     DO 16 J=1.NJSMS06670
     DO 16 I=1, NI
                                                                    SMS06680
  16 U(I,J)=UO(I,J)SMS06690
     DO 10 J=1, NJP2
                                                                    SMS06700
     DO 10 I=1, NIP2
                                                                    SMS06710
  10 YA(I,J)=0.0
                                                                    SMS06720
     DO 9997 J=1,NJDO 9997 I=1, NI
                                                                    SMS06730
                                                                    SMS06740
     IF (U(I,J) .NE. 0) GO TO 9998
                                                                    SMS06750
9997 CONTINUE
                                                                    SMS06760
     DO 9996 J=1,NJSMS06770
     DO 9996 I=1.NI
                                                                    SMS06780
     UO(1, J) = 0.0SMS06790
 9996 U(I,J)=0.0
                                                                    SMS06800
     RETURN
                                                                    SMS06810
9998 KNT=1
                                                                    SMS06820
 201 CONTINUE
                                                                    SMS06830
C
                                                                   =SMS06840
SMS06850
C
                                                                    SMS06860
     IF (KNT) 15,200,15
                                                                    SMS06870
  15 KNT=0
                                                                    SMS06880
     DO 12 J=2, NJP1
                                                                    SMS06890
     DO 12 I=2, NIP1
                                                                    SMS06900
  12 YA(I,J)=U(I-1,J-1)SMS06910
     DO 99 J=2, NJP1
                                                                    SMS06920
     DO 99 I=2, NIP1
                                                                    SMS06930
     IF (YA(I,J)) 86,98,86SMS06940
  98 SUM=0.0
                                                                    SMS06950
     CMT=0.0SMS06960
C
SMS06980
C
```
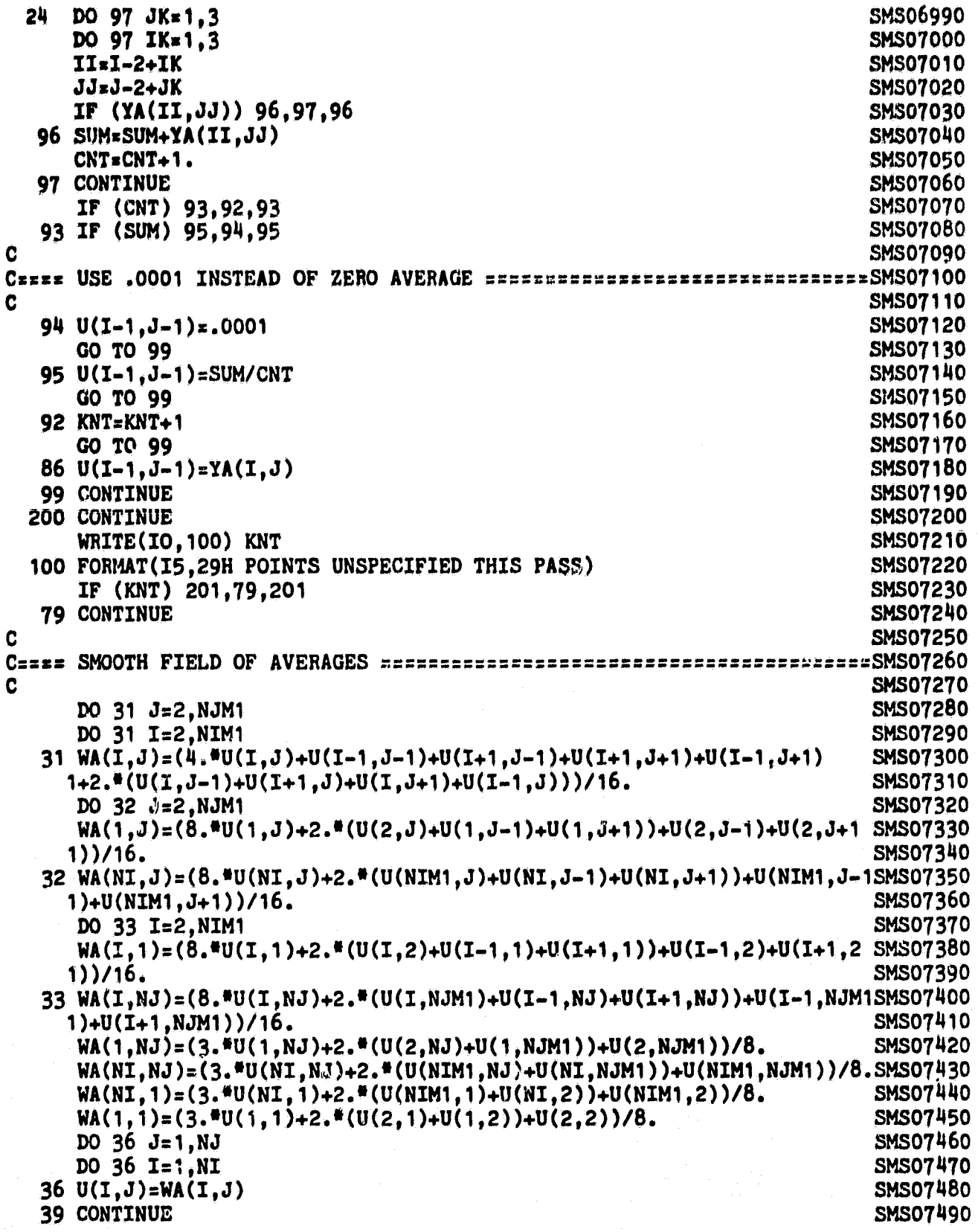

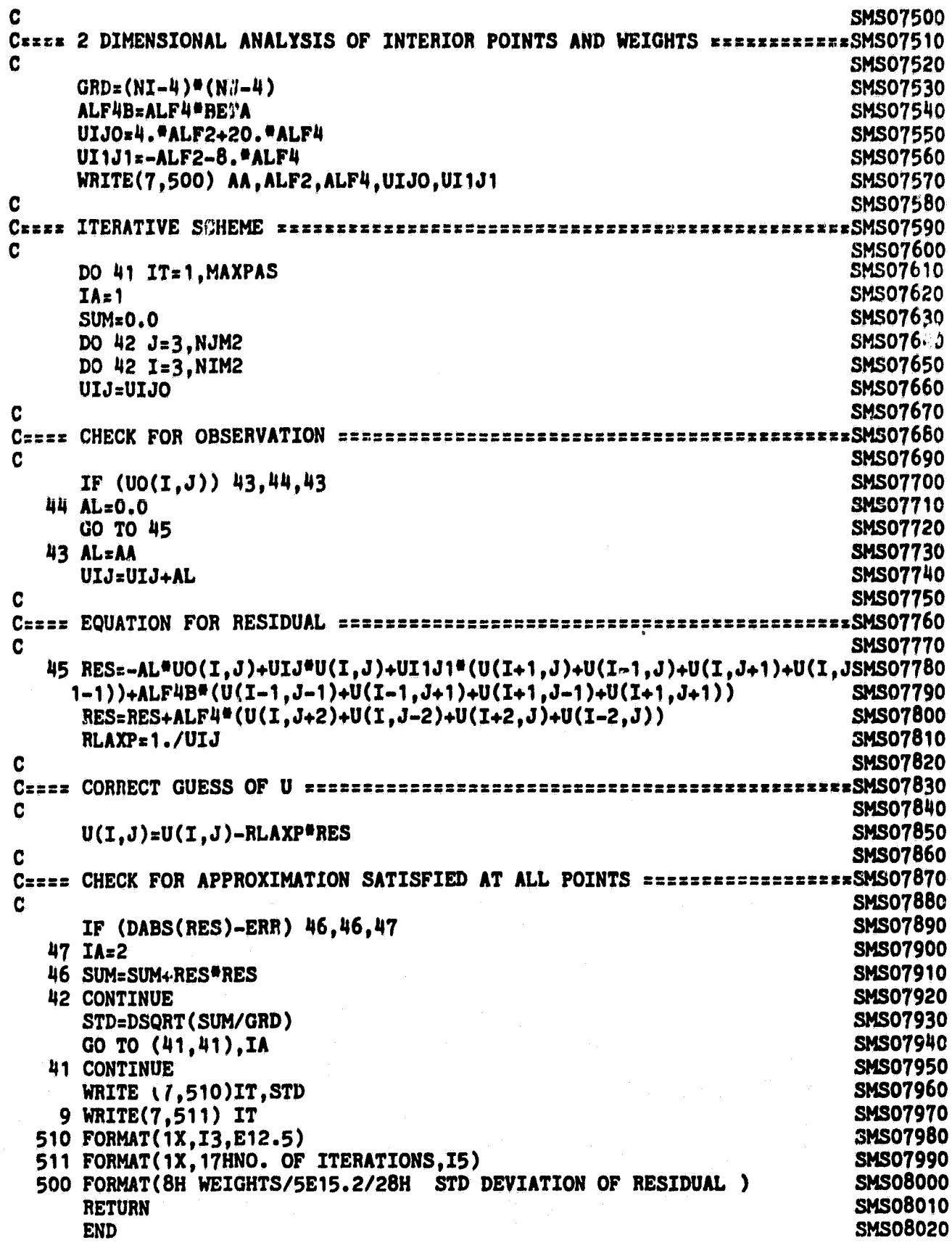

Appendix H. Listing of SAS programs which carried out the estimation of yield and **yield** variances for corn and soybeans. The programs given are for the county level. Other levels were estimated in a similar manner. An example program for computation of covariances is also given.

Y

i

```
SAS PROGRAM FOR CORN YIELD ESTIMATION FOR EACH COUNTY IN IOWA.
   BASED ON A USDA YIELD MODEL, WHICH USES LINEAR REGRESSION TECHNIQUES
   AND METEOROLOGICAL PREDICTOR VARIABLES.
   PROGRAM IS USED TO PREDICT 1978 YIELDS WITH A MODEL DEVELOPED USING
   * YIELD DATA FROM 1932 TO 1977 1 AND MET DATA FROM 1932 TO 1978.
   WRITTEN BY CAROL JOBUSCH AT LARS, 1981.
*
DATA YLDMET; SET METCROP2. CTY
   DROP SACRES SPROD SYIELD;
   IF STRATUM = QQCYLD = CYIELD;IF YEAR = 70 OR YEAR = 78 THEN CYLD = :TREND1=0; TREND2=0;IF YEAR > 40 THEN TRENDI=YEAR-40;
   IF YEAR > 60 THEN TREND1=20;
   IF YEAR > 60 THEN TREND2=YEAR-60;
   IF YEAR > 72 THEN TREND2=12;
   PCP_TMP5=PCP5*TMP5;
   PCP TMP6=PCP6*TMP6;
   JUN T SQ=TMP6*TMP6;
   JUL P=PCP7;
   JUL T SQ=JUL T DT*JUL T DT;
   LABEL TRENDI=LINEAR TREND 1941-1960;
   LABEL TREND2=LINEAR TRENC 1961-1972;
   LABEL PCP TMP5=MAY TEMP*PRECIP INTERACTION;
   LABEL PCP TMP6 = JUNE TEMP*PRECIP INTERACTION;
   LABEL JUN T SQ = JUNE TEMP DFN SQUARTD;
   LABEL JUL P = JULY PRECIPITATION DFN;
   LABEL JUL T DT = JULY TEMP DEPARTURE FROM TREND;
   LABEL JUL T SQ = JULY TEMP DFT SQUARED;
   LABEL AUG T DT =AUGUST TEMP DEPARTURE FROM TREND;
PROC REG DATA=YLDMET OUTSSCP=SSYX OUTEST=BDATA;
 TITLEl ************************************************************;
                 IOWA CORN MODEL - COUNTY OO **********************
 TITLES *************************,► f;*********************************;
 TITLE4
 TITLE5 PREDICTION OF IOWA CORN YIELDS BASED ON 1932-1977 (EXCEPT 1970);
   MODEL CYLD=TRENDI TREND2 PCP_TMP5 PCP_TMP6 JUN-T_SQ JUL_P JUL_T_DT
   JUL T SO AUG T DT/ P ;
   OUTPUT OUT=YLDMET PREDICTED=CPYIELD RESIDUAL=CRESID:
PROC PRINT DATA=YLDMET; VAR YEAR CYIELD CPYIELD CRESID;
PROC PLOT DATA= YLDMET;
   TITLES ACTUAL (*) VS PREDICTED (P) CORN YIELDS (1932-78)';
   PLOT CYIELD*YEAR='*' CPYIELD*YEAR='P' / OVERLAY ;
*
  PREPARE TO CALCULATE THE VARIANCE OF THE PREDICTED YIELD FOR 1978
DATA X78; SET YLDMET;
   KEEP TREND1 TREND2 PCP_TMP5 PCP_TMP6 JUN_T_SQ JUL_P JUL_T_DT JUL_T_S(<br>Auc m Dm.
   AUG T DT;
                                                                    - -
   IF YEAR=78;
```

```
DATA VSAVE; SET YLDMET;
   KEEP SYSTEM STRATUM CSIZE CYIELD CPYIELD CACRES CPROD;
   IF YEAR=78:
DATA XPX; SET SSYX;
   IF N = 2 THEN DELETE;
PROC MATRIX ;
   TITLE4 *******
   TITLE5 *******
                             X<sup>2</sup> X MATRIX FOR THE 1978 ESTIMATE
   TITLE6 *******
                                                                      ********
   TITLE7 **
                        **********************************
              * * * * * * * * *
   FETCH XPX DATA=XPX(KEEP=INTERCEP TREND1 TREND2 PCP TMP5 PCP TMP6
   JUN T SO JUL P JUL T DT JUL T SO AUG T DT) COLNAME=XNAMES;<br>FETCH X78 DATA=X78(KEEP=TREND1 TREND2 PCP_TMP5 PCP_TMP6 JUN_T_SO
       JUL P JUL T DT JUL T SQ AUG T DT) COLNAME=X78NAMES;
   ONE = 1:
   X78 = ONE | X78;<br>NAMEONE = TINTERCEP
   X78NAMES = NAMEONE | X78NAMES ;
   PE= X78*INV(XPX)*(X78)^2;FETCH SIGMA DATA=BDATA (KEEP= SIGMA );
   SIGMASQ = SIGMA * SIGMA ;VARCORN = SIGMASQ*PE ;
   IVARCORN = SIGMASO*(1+PE);
   FETCH VSAVE
      DATA=VSAVE(KEEP=SYSTEM STRATUM CSIZE CYIELD CPYIELD CACRES CPROD)
      COLNAME=VNAMES;
   VSAVE = VSAVEII VARCORN:
   VSAVE = VSAVE || IVARCORN ;
   NVARCORN = \simVARCORN\simIVARCORN\sim;
   VNAMES = VNAMES | NVARCORN ;
   PRINT XPX COLNAME=XNAMES ROWNAME=XNAMES;
   PRINT X78 COLNAME=X78NAMES;
   PRINT PE SIGMA ;
   PRINT VSAVE COLNAME=VNAMES;
   OUTPUT VSAVE OUT=SASOUT. CTYQQ COLNAME=VNAMES ;
   SAVE RESIDUALS FOR LATER CALCULATION OF THE COVARIANCE OF THE
   PREDICTED YIELD FOR EACH STRATIFICATION SYSTEM.
DATA CRESIDX. CTYQQ ; SET YLDMET;
   KEEP SYSTEM STRATUM YEAR CRESID CPYIELD;
```
SAS PROGRAM FOR SOYBEAN YIELD ESTIMATION FOR EACH COUNTY IN IOWA. BASED ON A USDA YIELD MODEL, WHICH USES LINEAR REGRESSION TECHNIQUES AND METEOROLOGICAL PREDICTOR VARIABLES. PROGRAM IS USED TO PREDICT 1978 YIELDS WITH A MODEL DEVELOPED USING \* YIELD DATA FROM 1932 TO 1977, AND MET DATA FROM 1931 TO 1978. WRITTEN BY CAROL JOBUSCH AT LARS, 1981. \* DATA YLDMET; SET METCROP2. CTY ; DROP CACRES CPROD CYIELD; IF STRATUM  $=$  QQ;  $SYLD = SYIELD;$ IF YEAR = 78 THEN SYLD =  $\cdot$  ;  $T$ REND=YEAR-31; IF YEAR > 74 THEN TREND=43; PCP TMP5=PCP5\*TMP5; AUG P SQ= PCP8\*PCP8; LABEL<sup>T</sup>TREND=LINEAR TREND 1932-1974; LABEL CUM PCP=CUMULATIVE PRECIP OCT-APR DFN; LABEL PCP<sup>T</sup>TMP5=MAY TEMP\*PRECIP INTERACTION; LABEL TMP $\overline{6}$  = JUNE TEMPERATURE DFN: LABEL PCP7 =JULY PRECIPITATION DFN; LABEL JUL T DT = JULY TEMP DEPARTURE FROM TREND; LABEL PCP $\overline{\mathbf{B}}$  = AUGUST PRECIPITATION DFN; LABEL AUG P SQ = AUGUST PRECIPITATION DFN SQUARED; LABEL AUG T DT =AUGUST TEMP DEPARTURE FROM TREND; PROC REG DATA=YLDMET OUTSSCP=SSYX OUTEST=BDATA; TITLEI \*\*\*\*\*\*\*\*\*\*\*\*\*\*\*\*\*\*\*\*\*\*\*\*\*\*\*\*\*\*\*\*\*\*\*\*\* \*\*\*\*\*\*\*\*\*\*\*\*\*\*\*\*\*\*\*\*\*\*^ TITLE2 \*\*\*\*\*\*\* IOWA SOYBEAN MODEL - COUNTY QQ \*\*\*\*\*\*\*\*\*\*\*\*\*\*\*\*\*\*; TITLE3 \*\*\*\*\*\*\*\*\*\*\*\*\*\*\*\*\*\*,w\*\*\*\*\*\*\*\*\*\*\*\*\*\*\*\*\*,r^\*\*\*\*\*\*\*\*\*\*\*\*\*\*\*\*\*\*\*\*\*\*\*; TITLE4 TITLE5 BOOTSTRAP TEST FOR THE YEAR 1978; MODEL SYLD=TREND CUM\_PCP PCP\_TMP5 TMP6 PCP7 JUL\_T\_DT PCP8 AUG\_P\_SQ<br>AUG T DT; OUTPUT OUT AUG**-**T DT; = YLDMET PREDICTED=SPYIELD RESIDUAL-SRESID; PROC PRINT DATA= YLDMET; VAR YEAR SYIELD SPYIELD ; TITLES PREDICTION OF IOWA SOYBEAN YIELDS BASED ON YEARS 1932-1977; PROC PLOT DATA= YLDMET; TITLE5  $^*$ ACTUAL(\*) VS PREDICTED(P) SOYBEAN YIELDS (1932-78)'; PLOT SYIELD\*YEAR='\*' SPYIELD\*YEAR='P' / OVERLAY ; \* \* PREPARE TO CALCULATE VARIANCE OF THE PREDICTED YIELD FOR 1978. \* DATA X78; SET YLDMET; KEEP TREND CUM\_PCP PCP\_TMP5 TMP6 PCP7 JUL\_T\_DT PCP8 AUG\_P\_SQ AUG\_T\_DT;<br>IF YEAR=78; PREPARE TO CALCULATE VARIANCE OF THE PREDICTED YIELD FOR 1<br>;<br>A X78; SET YLDMET;<br>KEEP TREND CUM\_PCP PCP\_TMP5 TMP6 PCP7 JUL\_T\_DT PCP8 AUG\_P\_<br>IF YEAR=78;<br>A VSAVE; SET YLDMET;<br>REEP SVSTEM STRATIM SYTELD SPYTELD SACRES SPPOD. DATA VSAVE; SET YLDMET; KEEP SYSTEM STRATUM SYIELD SPXIELD SACRES SPROD; IF YEAR=78; DATA XPX; SET SSYX; IF N =2 THEN DELETE;

{

PROC MATRIX: TITLE4 \*\*\*\*\*\*\* TITLE5 \*\*\*\*\*\*\* X''X MATRIX FOR THE 1978 ESTIMATE TITLE6 \*\*\*\*\*\*\* \*\*\*\*\*\*\*\* FETCH XPX DATA=XPX(KEEP=INTERCEP TREND CUM PCP PCP TMP5 TMP6 PCP7 JUL T\_DT PCP8 AUG\_P\_SO AUG\_T\_DT) COLNAME=XNAMES; FETCH X78 DATA=X78 (KEEP= TREND CUM PCP PCP TMP5 TMP6 PCP7 JUL T DT PCP8 AUG P SQ AUG T DT) COLNAME=X78NAMES;  $ONE = 1:$  $X78 = ONE$  |  $X78$ ; NAMEONE = 'INTERCEP' ;<br> $x78$ NAMES = NAMEONE ||  $x78$ NAMES ;  $PE=X78*INV(XPX)* (X78)'$ ; FETCH SIGMA DATA=BDATA (KEEP= SIGMA );  $SIGMASQ = SIGMA*SIGMA ;$ VARSOY =  $PE*SIGMASQ$  ;  $IVARSOY = SIGMASO*(1+PE)$  ; FETCH VSAVE DATA=VSAVE (KEEP=SYSTEM STRATUM SYIELD SPYIELD SACRES SPROD) **COLNAME=VNAMES;**  $VSAVE = VSAVE$ || VARSOY ;  $VSAVE = VSAVE$ | IVARSOY ; NVARSOY = 'VARSOY' 'IVARSOY';  $$ PRINT XPX COLNAME=XNAMES ROWNAME=XNAMES; PRINT X78 COLNAME=X78NAMES; PRINT PE SIGMA : PRINT VSAVE COLNAME=VNAMES: OUTPUT VSAVE OUT=SOYOUT. ZZZ COLNAME=VNAMES : SAVE RESIDUALS FOR LATER CALCULATION OF THE COVARIANCE OF THE PREDICTED YIELD FOR EACH STRATIFICATION SYSTEM. DATA SRESIDX. CTYQQ ; SET YLDMET; KEEP SYSTEM STRATUM YEAR SRESID SPYIELD :

SAS PROGRAM TO CALCULATE THE COVARIANCE OF THE YIELD ESTIMATION \* FOR A GIVEN STRATIFICATION SYSTEM. \* THE ACRES OF CORN AND SOYBEANS FOR EACH STRATUM ARE USED AS WEIGHTS. WRITTEN BY CAROL JOBUSCH AT LARS, AUGUST 1981. DATA WTEMPO: SET METCROP2. XXX : IF YEAR  $= 78$ ; PROC SUMMARY DATA=WTEMPO ; CLASS STRATUM; VAR CACRES SACRES; OUTPUT OUT=WTEMP1 SUM=CACRES SACRES; DATA WTEMP2; SET WTEMP1; RETAIN CTOT STOT; IF TYPE =0 THEN DO;  $\overline{C}$ TOT = CACRES; STOT = SACRES; DELETE; END;  $CWT = CACRES/CTOT;$   $SWT = SACRES/STOT;$   $SYSTEM = ZZ;$ KEEP SYSTEM STRATUM CWT SWT; PROC SORT DATA=RESID. XXX OUT=TEMP; BY YEAR; DATA TEMP2; KEEP SYSTEM YEAR CRESIDI-CRESIDQQ SRESIDI-SRESIDQQ ARRAY CRESIDS (STRATUM) CRESIDI-CRESIDQQ ; ARRAY SRESIDS (STRATUM) SRESIDI-SRESIDQQ ; DO OVER CRESIDS; SET TEMP; BY YEAR; CRESIDS = CRESID  $SRESIDS = SRESID;$ IF LAST.YEAR THEN RETURN; END; TITLE DATA SET TEMP; PROC CORR NOCORR COV OUT=CYTEMP (TYPE=COV) DATA=TEMP2; VAR CRESIDL-CRESIDQQ ; TITLE DATA SET CVCORNY. XXX DATA CYTEMP2 (TYPE=COV); SET CYTEMP; IF TYPE  $=$   $^{\circ}$ COV $^{\circ}$ ; PROC TRANSPOSE DATA=WTEMP2 OUT=CORNWT PREFIX=CWT; VAR CWT; PROC MATRIX ; FETCH COVM DATA=CYTEMP2 (KEEP=CRESID1-CRESIDQQ ) COLNAME=CNAMES; FETCH CWT DATA=CORNWT (KEEP=CWT1-CWTQQ);  $CWTD = DIAG(CWT)$ ;  $COVM = CWTD * COVM * CWTD;$ OUTPUT COVM OUT=CYTEMP3 COLNAME=CNAMES; DATA CYTEMP4; SET CYTEMP3;  $SYSTEM = ZZ$ ; DATA CVCORNY. XXX ; SET CYTEMP4; BY SYSTEM; KEEP SYSTEM COVCY; ARRAY CY(I) CRESIDI-CRESIDQQ **I = l;** DO WHILE  $(I L T_N)$ ; COVCY + CY;  $I + l$ ; END; IF LAST.SYSTEM THEN OUTPUT; PROC PRINT;

```
PROC CORR NOCORR COV OUT = SYTEMP (TYPE=COV) DATA=TEMP2;
   VAR SRESIDI-SRESIDQQ ;
   TITLE DATA SET CVSOYY. XXX
DATA SYTEMP2; SET SYTEMP;
   IF TYPE _ 'COV';
PROC TRANSPOSE DATA=WTEMP2 OUT=SOYWT PREFIX=SWT; VAR SWT;
PROC MATRIX ;
   FETCH COVM DATA=SYTEMP2 (KEEP=SRESIDI-SRESIDQQ ) COLNAME=SHAMES;
   FETCH SWT DATA=SOYWT (KEEP=SWT1-SWTQQ);
   SWTD = DIAG(SWT);
   COVM = SWTD * COVM * SWTD;
   OUTPUT COVM OUT=SYTEMP3 COLNAME=SNAMES;
DATA SYTEMP4; SET SYTEM'?3;
   SYSTEM = ZZ ;
DATA CVSOYY. XXX ; SET SYTEMP4; BY SYSTEM;
   KEEP SYSTEM COVSY;
   ARRAY SY(I) SRESIDI-SRESIDQQ
   I = 1;DO WHILE (I LT _N_);
      COVSY + SY
      I + 1;
      END;
   IF LAST.SYSTEM THEN OUTPUT;
```

```
PROC PRINT;
```
Appendix C. FORTRAN programs used for estimation of the **area variances.** Both the **pixel size** (msefs3) and the field **size (msefs) estimation** programs are presented.

```
IMPLICIT REAL*8 (A-H, O-Z)REAL*8 Y(100), YP(100), YPC(100), YW(100),
           E(100), YGPC(100), PE(100), RE(100), Z(100),
           NEWPC, XXX(100), YYP(100), YAG(100), FLD(100)
    INTEGER*4 JCNT(100), STRATM, STRATO, COUNTY, SYSNUM, SNOLD
    REAL*8 CTYNAM, CNAME (100)
    IEOF = 0I = 0KKK = CREAD(1,100, END=99) SYSTEM, SYSNUM, STRATM, COUNTY, CTYNAM, FLDACR, IGPC,
       IPC, AGRI, CPACRE, CROP
    SYSOLD = SYSTEMSNOLD = SYSTEMUMSTRATO = STRATMIF (IPC .NE. 0) GO TO 2
  1 READ(1,100, END=99) SYSTEM, SYSNUM, STRATM, COUNTY, CTYNAM, FLDACR, IGPC,
       IPC, AGRI, CPACRE, CROP
100 FORMAT(A8, 213, 15, 1X, A8, F4.0, 213, 2F8.0, 2X, A8)
    IF(IPC.EQ.0) GO TO 1IF((SYSNUM.NE.SNOLD).OR.(STRATM.NE.STRATO)) GO TO 3
  2 I=I+1CNAME (I) = CTYNAMJCNT(I) = COUNTYY(I) = CPACREYAG(I) = CPACRE/AGRIYPC(I)=IPCYGPC(T)=IGPCFLD(I) = FLDACRGO TO 1
 99 IEOF=1
  3 CONTINUE
    KKK=KKK+1
    IF(T.EQ.1) GO TO 7
    SUM=0.0DD00FLDSUM=0.0SUMPC=0.0000SUMGPC=0.0DD00DO 4 J=1, TIF (YPC(J), \mathbb{CP}, \mathbb{CP}, 0) SUM=SUM+Y(J)
    SUMPC=SUMFC+YPC(J)
    SUBC=SUMGPC+YGPC(J)FLDSUM=FLDSUM+FLD(J)
  4 CONTINUE
    IF (SUM.EQ.0.0) GO TO 7
    P = SUM / (SUMPC * 25426.56D00)DO 55 J=1, I
    IF (YPC(J).GT.0.0) YP(J)=Y(J)/(YPC(J)*25426.56D00)
    YW(J) = YPC(J) / SUMPCE(J) = (P-YP(J)) * * 255 CONTINUE
```

```
FLDSTZ = FLDSUM/IA = P * (1.0-P) * 4.0 / 9.0NN = 0DO 54 J=1, IIF(YPC(J), EQ, 0, 0) GO TO 54
     NN = NN + 1XXX(NN) = YPC(J)YYP(NN) = E(J)54 CONTINUE
     WRITE(2,225) CROP, SYSOLD, STRATO
225 FORMAT(1 CROP = ^2, A8, 2X, ^2SYSTEM = ^2, A8, 2X, ^2STRATUM = ^2, 13)
     DO 227 J=1, NN
227 XXX (J) * XXX (J) * (25426.0/FLDSIZ)
     CALL FITB(NN, XXX, YYP, A, B)
     A=A/((FLDSIZ*(22932.0/25426.0))**B)
     SF=22932.0D00**B
    VAR = A*SFWRITE(2, 200) I, P, A, B, SF, VAR
200 FORMAT(//' NUMBER OF COUNTIES IN STRATUM = ', I3/' P = ', F16.9
       // A = F16.9 / B = F16.9\sqrt{S} SF = \sqrt{F15.9} / VAR = \sqrt{F14.9}DO 11 J=1, I
     IF(YPC(J).GT.0.0) PE(J)=A*(YPC(J)*22932.0D00)**B
     IF(YPC(J), EQ, 0, 0) PE(J) = 0.0D00IF (YPC(J).GT.0.0) RE(J) = (PE(J) -E(J))
     IF (YPC(J). EQ. 0.0) RE(J) = 0.0D00
 11 CONTINUE
    M = 0X = 0.0000SX = 0.0000DO 13 J=1,IIF (YPC(J).EQ.0.0) GO TO 13
    M=M+1X = X + RE(J)SX=SX+RE(J) **2
 13 CONTINUE
    IF (M.GT.1) GO TO 14
    WRITE (2,500)
500 FORMAT(//,1X, DEGREES OF FREEDOM=0^{\circ},//)
    GO TO 7
 14 XM=M
    SD = S X - X^* * 2 / X MSD = SD / (NM - 1.0D00)SD=DSQRT(SD)
    BAR=X/XM
    DO 17 J=1,IIF (YPC (J). GT. 0.0) Z (J) = (RE (J) - BAR) / SDIF(YPC(J).EQ.0.0) Z(J)=0.0D00
17 CONTINUE
    WRITE (2,400)
400 FORMAT\frac{1}{\sqrt{1-x}} CNTY
                                                                      WI<sup>-</sup>,
                           GPC
                                      PCACRES
                                                            PI
           (PI-P)**2PROJECTED
                                            ERROR
             Z VALUE
                            CNTY^{\prime})
```

```
DO 6 \text{ J} = 1.1WRITE(2,300)JCNT(J), YGPC(J), YPC(J), Y(J), YP(J), YW(J), E(J),
        PE(J), RE(J), Z(J), CNAME(J)300 FORMAT(1X, I3, 2(3X, F4.0), 3X, F8.0, 2(3X, F7.4), 2(3X, F10.7),
    1(3X, F10.7), (3X, F10.4), 6X, AB)6 CONTINUE
     DO 21 J=1, I
     PC = YPC(J)IF (YAG(J). GE. 1.0) GO TO 180
     IF((7ABS(Z(J))).LE.3.0).OR. (PC.LE.0.0).OR.
    \bullet(YPC(J) . GT. 0.5*XGPC(J)) GO TO 21
     YPC(J) = 0.0WRITE(2, 700) JCNT(J), Z(J)700 FORMAT(//,1X, COUNTY', I5, 5X, 'REJECTED', 5X, 'Z=', F10.3)
     GO TO 21
 180 CONTINUE
     YPC(J) = 0.0WRITE(2, 780) JCNT(J), YAG(J)780 FORMAT(//,1X, COUNTY', I5, 5X, CROP TO AG RATIO=', F10.3)
  21 CONTINUE
     NEWPC=0.0
     DO 22 J=1,I22 NEWPC=NEWPC+YPC(J)
     III=NEWPC
     JJJ=SUMPC
     WRITE(3,1000) CROP, SYSOLD, STRATO, KKK, SUMGPC, SUMPC,
       A, S, SF, P, VAR, I
1000 FORMAT(2A8, 2I3, 2F7.0, 5F8.4, 14)
     IF((IXI, LT, JJJ).AND.(KKK, LE, 3)) GO TO 3
     WRITE(4,1000) CROP, SYSOLD, STRATO, KKK, SUMGPC, SUMPC
    6, A, B, SF, P, VAR, I7 CONTINUE
     SYSOLD=SYSTEM
     SNOLD = SYSTEMUMSTRATO=STRATM
     I = 0KKK = 0IF (IEOF.EQ.0) GO TO 2
     STOP
     END
```

```
SUBROUTINE FITB(N,X,Y,A,B)
    IMPLICIT REAL*8 (A-H, O-Z)
    REAL*8 X(100), Y(100), MAX
    EPS=0.00000IDOO
    I=0
    K=10
    XK=K
    B1=-0.90
    B2=-0.10
    WRITE(2,2OO)
  1 CONTINUE
    DELTA=(B2—B1)/XK
    MAX=F(X,Y,A,BloN)
    DO 9 J=1,K
    B =B1+J*DELTA
    FB=F(X,Y,A,B,N)IF(MAX.LT .FB) GV TO 9
    MAX-FB
    BB=B
  9 CONTINUE
    I=I+1
    WRITE(2,100)I, BB, MAX, DELTA
    IF(I.GT.20) GO TO 99
    IF(DELTA.LT .EPS) GO TO 99
    B1=BB—DELTA
    B2=BB+DELTA
    GO TO 1
200 FORMAT(//,T6,'K',T23,'B(K)',T41,'F(B(g))10,T64,'DELTA')
100 FORMAT(1X, 15, 6(1X, F20.15))
 99 CONTINUE
    B=BB
    FB=MAX
    RETURN
    END
    REAL FUNCTION F*8 (X,Y,A,B,N)
    IMPLICIT REAL*8(A-H, O-Z)
    REAL*8 X(100),Y(100),A,B,S,Yl,XB
    S=O.OD00
    DO 1 J=i,N
    XB=1.0
    Y1-Y(J)
    IF((X(J).EQ.0.0).OR.(B.EQ.0.0)) GO TO 10
    XB=X(J)**B
10 S=S+(Yl—A*XB)**2
 1 CONTINUE
    F-SIN
    RETURN
   END
```
msefs fortran

```
IMPLICIT REAL*8 (A-H, O-Z)GENERIC
    REAL*8 Y(100), YP(100), YPC(100), YW(100),
           E(100), YGPC(1.00), PE(1.00), RE(1.00), Z(1.00),
           NEWPC, XXX (100), YYF (100), YAG (100), FLD (100)
    INTEGER*4 JCNT(100), STRATM, STRATO, COUNTY, SYSNUM, SNOLD
    REAL*8 CTYNAM, CNAME (100)
    IEOF=0
    I = 0KKK = 0READ(1,100,END=99) SYSTEM, SYSNUM, STRATM, COUNTY, CTYNAM, FLDACR, IGPC,
       IPC, AGRI, CPACRE, CROP
    SYSOLD = SYSTEMSNOLD = SYSNUMSTRATO = STRATMIF (IPC .NE. 0) GO TO 2
  1 READ(1,100,END=99) SYSTEM, SYSNUM, STRATM, COUNTY, CTYNAM, FLDACR, IGPC,
       IPC, AGRI, CPACRE, CROP
100 FORMAT(A8, 213, 15, 1X, A8, F4, 0, 213, 2F8, 0, 2X, A8)
    IF(IPC.EQ.0) GCTO IIF((SYSNUM.NE.SNOLD).OR.(STRATM.NE.STRATO)) GO TO 3
  2 I=I+1CNAME (I) = CTYNAMJCNT(I) = COUNTYY(I) = CRACTREYAG(I) = CPACRE/AGRIYPC(T) = IPCYGPC(I) = IGPCFLD(I) = FLDACRGO TO 1
 99 IEOF=1
  3 CONTINUE
    KKK = KKK + 1IF(I.EQ.1) GO TO 7
    SUM=0.0D00FLDSUM=0.0
    SUMPC=0.0D00SUMGPC=0.0D00DO 4 J=1, TIF (YPC(J) . GT. 0.0) SUM=SUM+Y(J)
    SUMPC=SUMPC+YPC (J)SUMGPC=SUMGPC+YGPC(J)
    FLDSUM=FLDSUM+FLD(J)
 4 CONTINUE
    IF (SUM.EQ.0.0) GO TO 7
    P = SUM / (SUMPC * 25426.56D00)DO 55 J=1, IIF (YPC(J).GT.0.0) YP(J)=Y(J)/(YPC(J)*25426.56D00)
    YW(J) = YPC(J) / SUMPCE(J) = (P-YP(J)) \star *255 CONTINUE
```

```
FLDS12 = FLDSU!!/IAA = P \uparrow (1.0-P)
     XP = FLDST2 \div 22932. / 25426.56NN = 0DO 54 J=1,TIF(YPC(J), EQ.0.0) GO TO 54NN = NN + 1XXX(NN) = YPC(J) \star 22932.
     YYP(NN) = E(J)54 CONTINUE
WRITE (2, 225) CROP, SYSOLD, STRATO<br>225 FORMAT(^1 CROP = ^, A8, 2X, ^SYSTEM = ^, A8, 2X, ^STRATUM = ^, I3)
    AL = P^*(SQRT(XP) - 1.2732) * *2/XPA3 = P^*(SQRT(XP) + 1.2732) **2/XP - Al
    A2 = 1. - A1 - A3A = AI*(1,-P)**2 + A2*P**2 + A3*(0.3682-P+P**2)CALL FITB (NN, XXX, YYP, A, B)
    SF=22932.0D00**B
    VAR \approx A*SF
    WRITE(2, 200) I, P, A, B, SF, VAR
200 FORMAT(//' NUMBER OF COUNTIES IN STRATUM = ', I3/' P = ', F16.9
       // A = F16.9 / B = F16.9<br>/ SF = F15.9 / VAR = F14.9\bulletDO 11 J=1, I
    IF(YPC(J).GT.0.0) PE(J)=A*(YPC(J)*22932.0D00)**B
    IF (YPC(J).EQ.0.0) PE(J) = 0.0D00IF (YPC(J).GT.0.0) RE(J) = (PE(J) -E(J))
    IF (YPC(J). EQ. 0.0) RE(J) = 0.0 D00
 11 CONTINUE
    M = 0X = 0.0000SX=0.0D00DO 13 J=1, I
    IF(YPC(J), EQ.0.0) GO TO 13M=M+1X = X + RE(J)SX = SX + RE(J) * * 213 CONTINUE
    IF (M.GT, 1) GO TO 14
    WRITE(2,500)
500 FORMAT(//, 1X, DEGREES OF FREEDOM=0^{\circ},//)
    GO TO 7
 14 XM=M
    SD = SX - X * * 2 / XMSD = SD / (XM-1.0D00)SD = DSQRT(SD)BAR=X/XM
    DO 17 J=1,IIF (YPC(J).GT.0.0) Z(J) = (RE(J) - BAR) / SDIF(YPC(J).EQ.0.0) Z(J)=0.0D0017 CONTINUE
```

```
WRITE(2,400)
400 FORMAT \frac{1}{1}, 1x, CNTY
                            GFC
                                       PC
                                               ACRES
                                                             PIWI<sup>'</sup>,
            (PI-P)**2PROJECTED
                                             ERROR
              Z VALUE
                              CNTY^{\prime}DO 6 J=1,IWRITE(2,300)JCNT(J), YGPC(J), YPC(J), Y(J), YP(J), YW(J), E(J),
      PE(J), RE(J), Z(J), CNAME(J)
300 FORMAT(1X, I3, 2(3X, F4.0), 3X, F8.0, 2(3X, F7.4), 2(3X, F10.7),
    1(3X, F10.7), (3X, F10.4), 6X, AB6 CONTINUE
     DO 21 J=1.1PC=YPC(J)IF(YAG(J).GE.1.0) GO TO 180
     IF((DABS(Z(J)),LE.3.0), OR,(PC.LE.0.0), OR.\bullet(YPC(J) . GT. 0.5*YGPC(J))) GO TO 21
     YPC(J) = 0.0WRITE(2,700) JCNT(J), Z(J)700 FORMAT(//,1X, ^{\circ}COUNTY^{\circ}, 15, 5X, ^{\circ}REJECTED^{\circ}, 5X, ^{\circ}z=^{\circ}, F10.3)
     GO TO 21
180 CONTINUE
     YPC(J) = 0.0WRITE(2, 780) JCNT(J), YAG(J)780 FORMAT(//,1X, COUNTY', I5, 5X, CROP TO AG RATIO=', F10.3)
  21 CONTINUE
     NEWPC=0.0DO 22 J=1,I22 NEWPC=NEWPC+YPC(J)I1I=NEWPC
     JJJ=SUMPC
     WRITE(3,1000) CROP, SYSOLD, STRATO, SNOLD, SUMGPC, SUMPC,
    \star .
       A, B, SF, P, VAR, I
1000 FORMAT(2A8, 2I3, 2F7.0, 5F8.4, I4)
     IF((III.LT.JJJ).AND.(KKK.LE.3)) GO TO 3
     WRITE(4,1000) CROP, SYSOLD, STRATO, SNOLD, SUMGPC, SUMPC
    6, A, B, SF, P, VAR, I7 CONTINUE
     SYSOLD=SYSTEM
     SNOLD = SYSTEMUMSTRATO=STRATM
     I=0KKK = 0IF(IEOF.EQ.0) GO TO 2STOP
     END
```
ست.<br>۱۳۴۹ - مر
```
SUBROUTINE FITB(N,X,Y,A,B)
   IMPLICIT REAL*8 (A-H, O-Z)
   REAL*8 X(100), Y(100), MAX
   EPS=0.000001D00
   I=0
   K-10
   XK=K
   B1=-0.90
   B2=-0.10
   WRITE(2,200)
  1 CONTINUE
   DELTA=(B2-B1)/XK
   MAX=F(X,Y,A,B1,N)
   DO 9 J=1,K
   B=BZ+J*DELTA
   FB=F(X,Y,A,B,N)
   IF (MAX. LT. FB) GO TO 9
   MAX=FB
   BB=B
 9 CONTINUE
   I-I+1
   WRITE(2,100)I,BB,MAX,DELTA
   IF(I.GT.20) GO TO 99
   IF(DELTA.LT .EPS) GO TO 99
   B1=BB-DELTA
   B2=BB+DELTA
   GO TO 1
200 FORMAT(//,T6,'K',T23,'B(K)',T41,'F(B(K))',T64,'DELTA')
100 F0RMAT(1X,I5,6(1X,F20.15))
99 CON . INUE
   B=BB
   FB=MAX
   RETURN
   END
   REAL FUNCTION F*8 (X,Y,A,B,N)
   IMPLICIT REAL*8(A-H, O-Z)
   REAL*8 X(100),Y(100),A,B,S,YI,XB
   S=O.OD00
   DO 1 J=1,N
   XB=1.0
   Y1=Y (J) t
   IF((X(J).EQ.0.0).OR.(B.EQ.0.0)) GO TO 10
   XB=X(J) **B
10 S=S+(Yl-A*XB)**2
 1 CONTINUE
   F=S/N
   RETURN
   END
```
**68**

 $\cdots$